#### **МИНОБРНАУКИ РОССИИ ФЕДЕРАЛЬНОЕ ГОСУДАРСТВЕННОЕ БЮДЖЕТНОЕ ОБРАЗОВАТЕЛЬНОЕ УЧРЕЖДЕНИЕ ВЫСШЕГО ОБРАЗОВАНИЯ «ВОРОНЕЖСКИЙ ГОСУДАРСТВЕННЫЙ УНИВЕРСИТЕТ ИНЖЕНЕРНЫХ ТЕХНОЛОГИЙ»**

**УТВЕРЖДАЮ**

И. о. проректора по учебной работе

 $\frac{Bac$ иленко В. Н. (подпись)  $\frac{Bac}{}^{(0.11,0.1)}$ 

«30» мая 2024 г.

**FA** ЭЛЕКТРОННОЙ ПОДПИСЬЮ Сертификат: 00854147D9DB094CC9BCA23534D24EC1A8 Владелец: Василенко Виталий Николаевич Действителен: с 26.09.2023 до 19.12.2024

ДОКУМЕНТ ПОДПИСАН

## **РАБОЧАЯ ПРОГРАММА ДИСЦИПЛИНЫ (МОДУЛЯ)**

# **СПРАВОЧНО-ПРАВОВЫЕ СИСТЕМЫ**

(наименование в соответствии с РУП)

Направление подготовки (специальность)

38.05.01 Экономическая безопасность (шифр и наименование направления подготовки/специальности)

Направленность (профиль)

Экономико-правовое обеспечение экономической безопасности\_<br>(наименование профиля/специализации)

Квалификация выпускника

\_\_\_\_\_\_\_\_\_\_\_\_\_\_\_\_\_\_\_экономист\_\_\_\_\_\_\_\_\_\_\_\_\_\_\_\_\_\_\_ (в соответствии с Приказом Министерства образования и науки РФ от 12 сентября 2013 г. N 1061

"Об утверждении перечней специальностей и направлений подготовки высшего образования" (с изменениями и дополнениями)

#### 1. Цели и задачи дисциплины

Целями освоения дисциплины «Справочно-правовые системы» является формирование у обучающихся теоретических знаний, практических умений и навыков, необходимых при осуществлении информационно-аналитического вида деятельности.

Задачи изучения дисциплины:

проведение экономической экспертизы нормативных правовых актов.

#### 2. Перечень планируемых результатов обучения, соотнесенных с планируемыми результатами освоения образовательной программы

В результате освоения дисциплины в соответствии с предусмотренными компетенциями обучающийся должен:

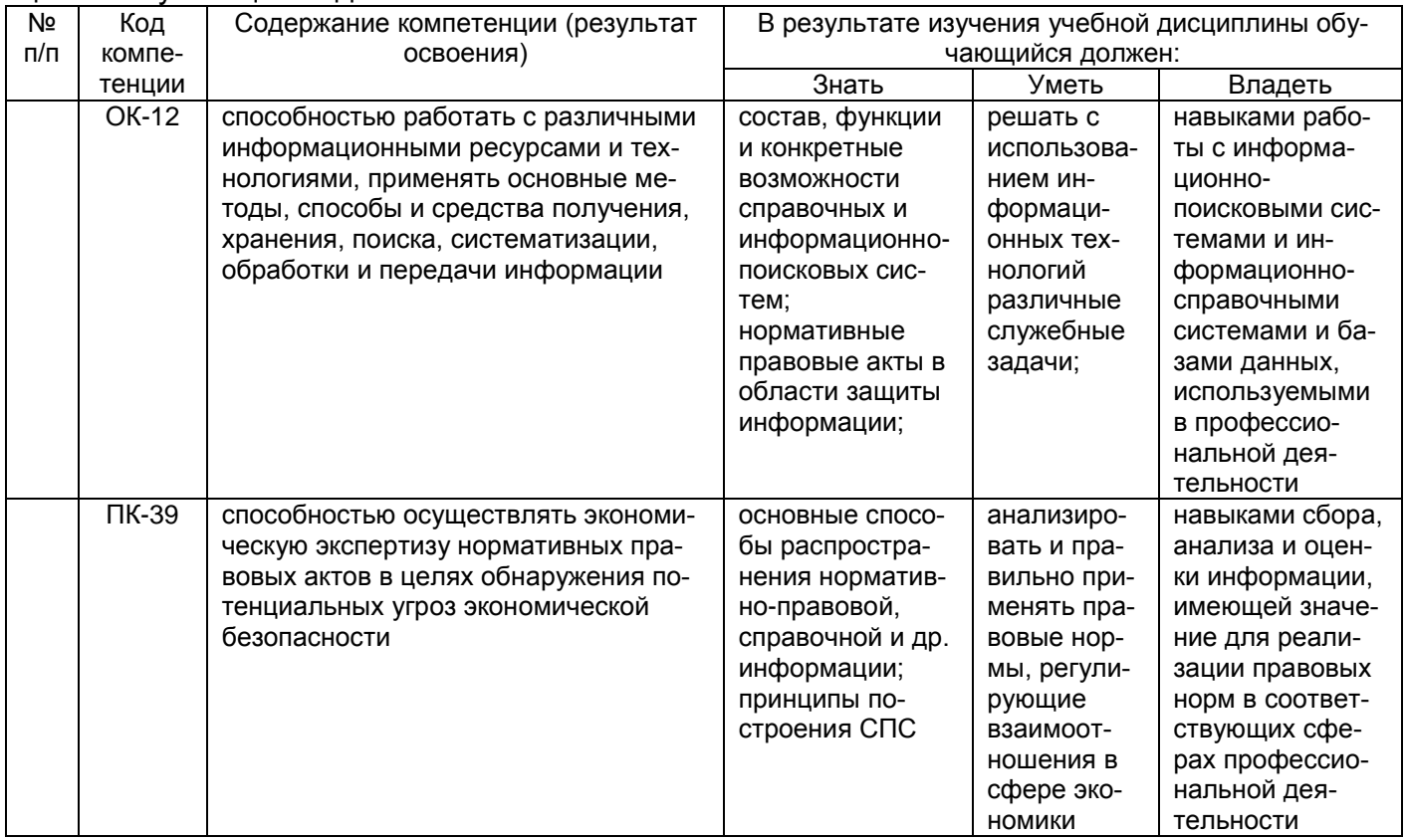

#### 3. Место дисциплины в структуре ОП ВО

Дисциплина относится к обязательным дисциплинам вариативной части и изучается во 2 семестре 1 года обучения.

#### 4. Объем дисциплины и виды учебных занятий

Общая трудоемкость дисциплины составляет 3 зачетные единицы.

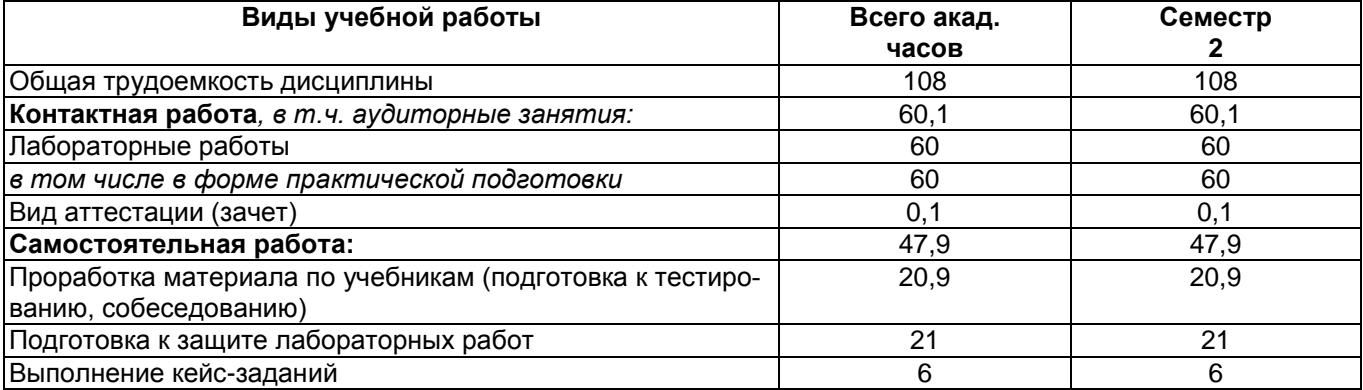

#### **5 Содержание дисциплины, структурированное по темам (разделам) с указанием отведенного на них количества академических часов и видов учебных занятий**

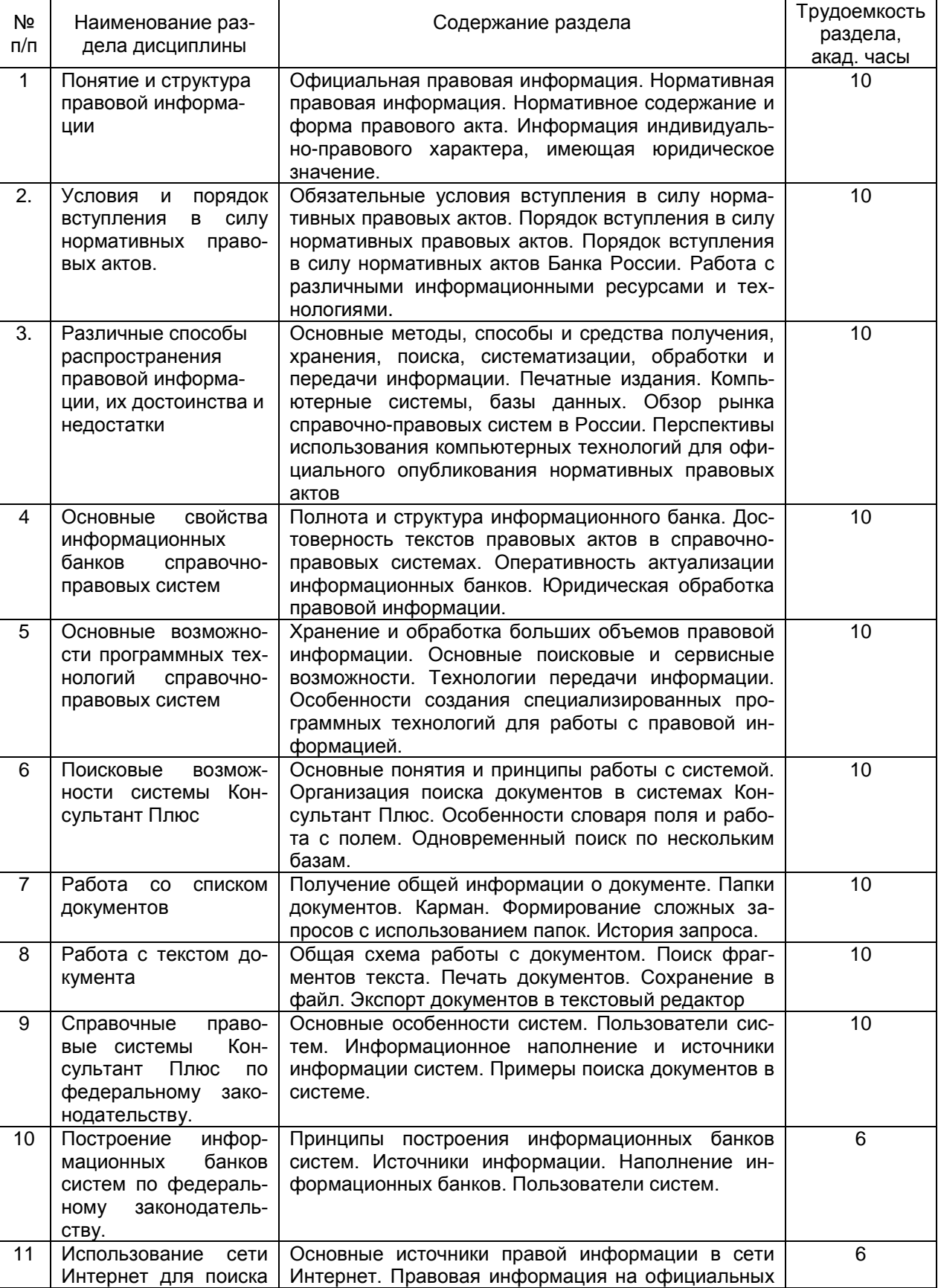

### **5.1 Содержание разделов дисциплины**

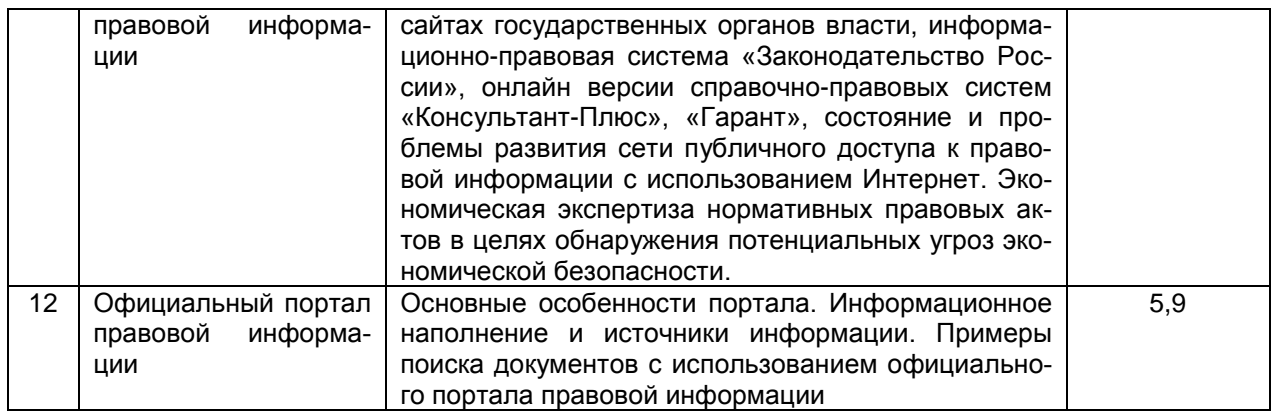

## **5.2 Разделы дисциплины и виды занятий**

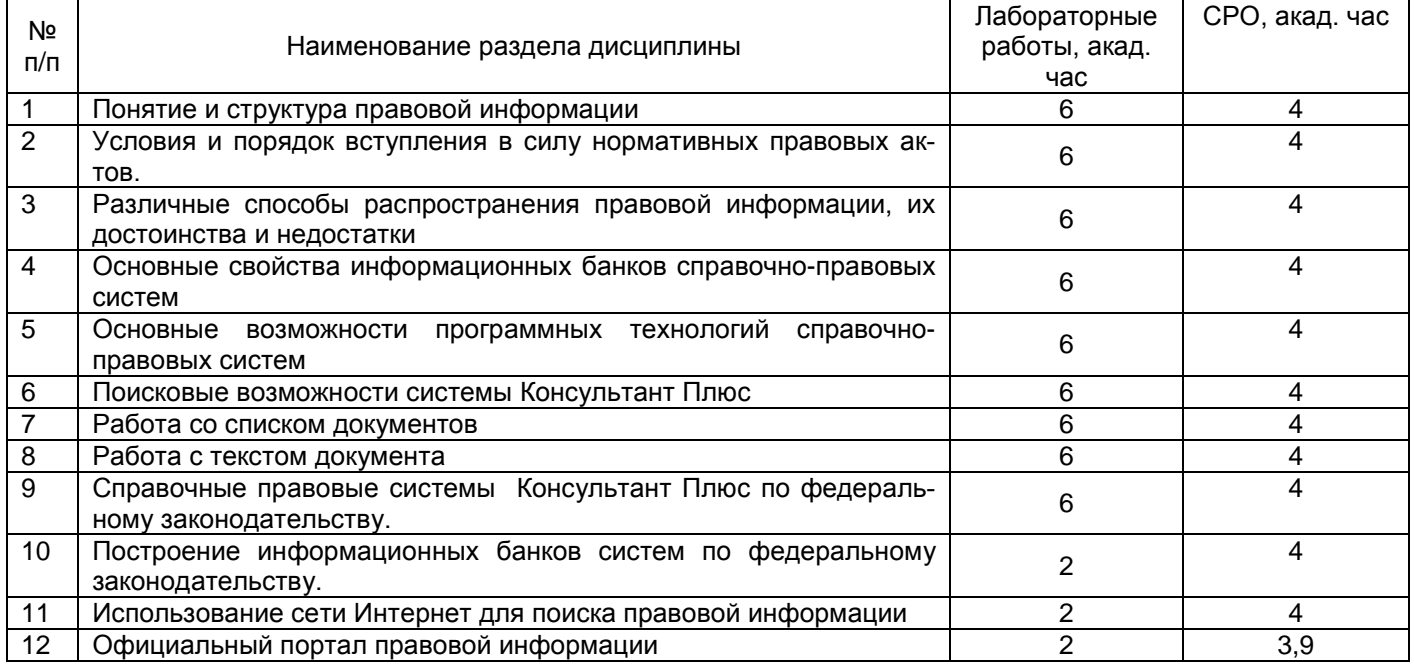

## **5.2.1 Лекции -** Не предусмотрено

## **5.2.2 Практические занятия -** Не предусмотрено

## **5.2.3 Лабораторный практикум**

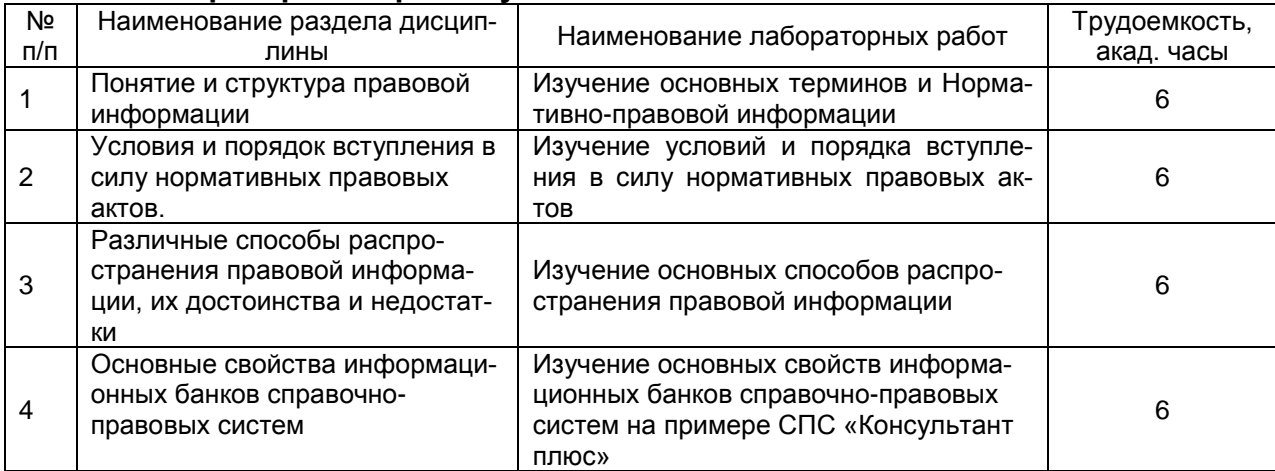

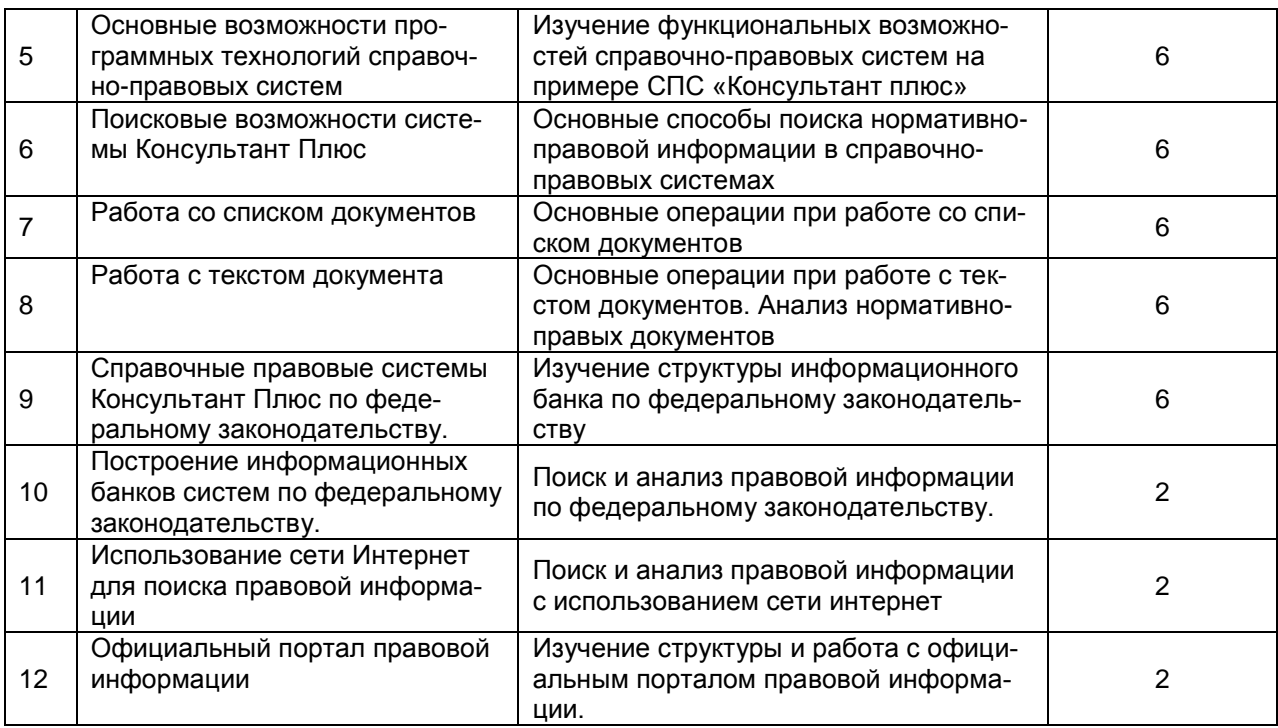

## 5.2.4 Самостоятельная работа обучающихся (СРО)

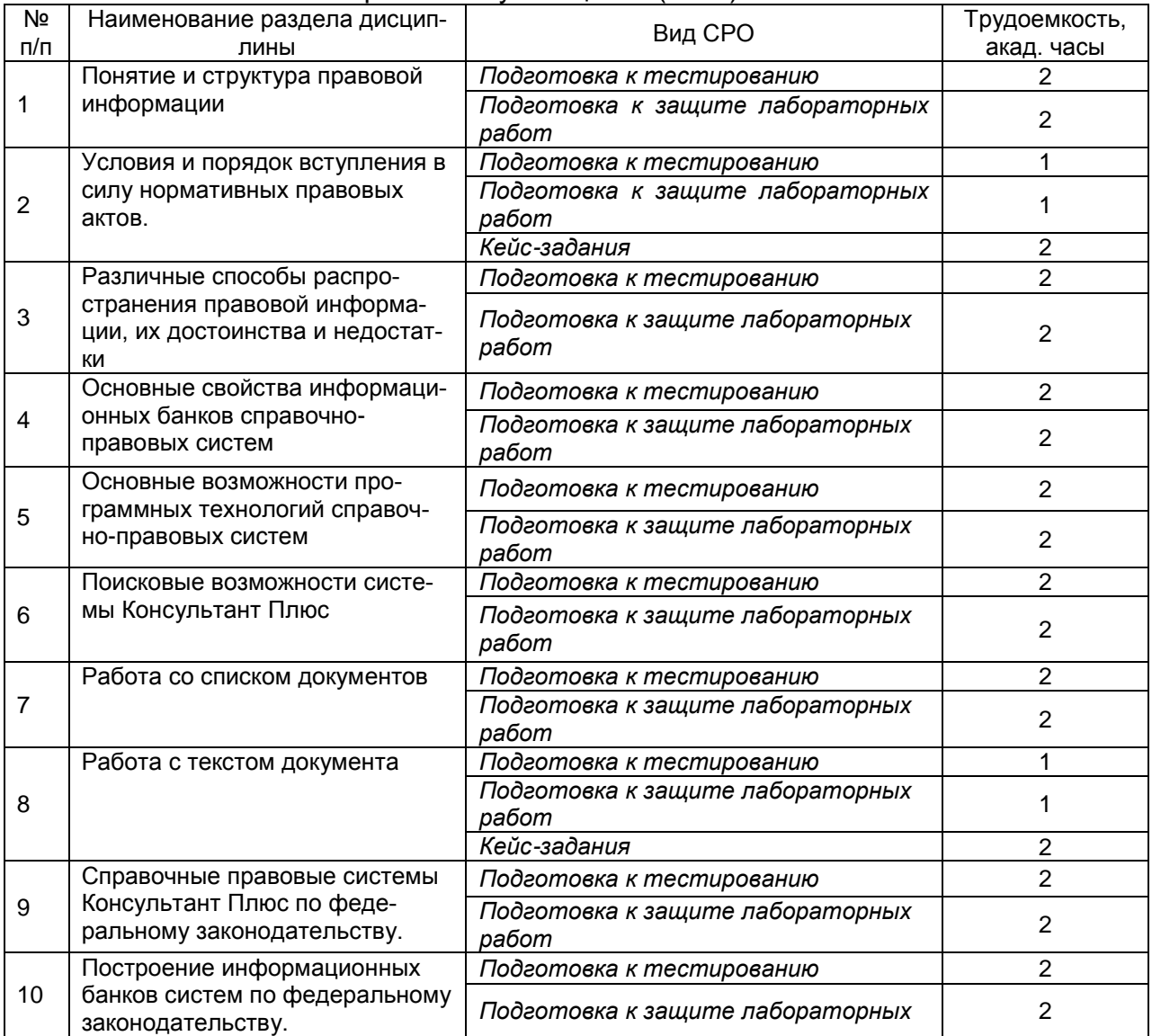

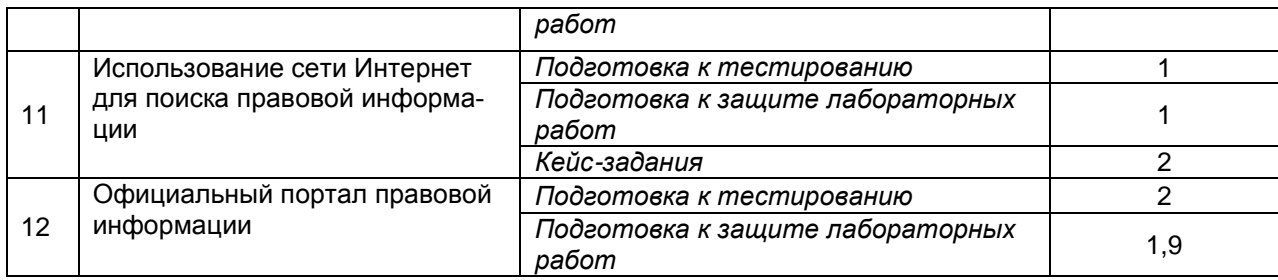

#### **6 Учебно-методическое и информационное обеспечение дисциплины 6.1 Основная литература**

1. Нетесова, О. Ю. Информационные системы и технологии в экономике : учебное пособие для вузов (гриф УМО ВО) / О. Ю. Нетесова. — 4-е изд., испр. и доп. — Москва : Издательство Юрайт, 2024. — 178 с. <https://urait.ru/bcode/538283>

#### **6.2 Дополнительная литература**

1. Гейзер, Справочно-правовые информационные системы : учебное пособие / Гейзер, А. А. , С. А. Жутяева. — Санкт-Петербург : ПГУПС, 2022. — 71 с. <https://e.lanbook.com/book/264722>

2. Лентяева, Т. В. Информационные системы в экономике : учебное пособие / Т. В. Лентяева, А. Д. Лагунова. — Москва : РТУ МИРЭА, 2021. — 100 с. <https://e.lanbook.com/book/218570>

**6.3 Перечень учебно-методического обеспечения для самостоятельной работы обучающихся** 

#### **6.4 Перечень ресурсов информационно-телекоммуникационной сети «Интернет», необходимых для освоения дисциплины**

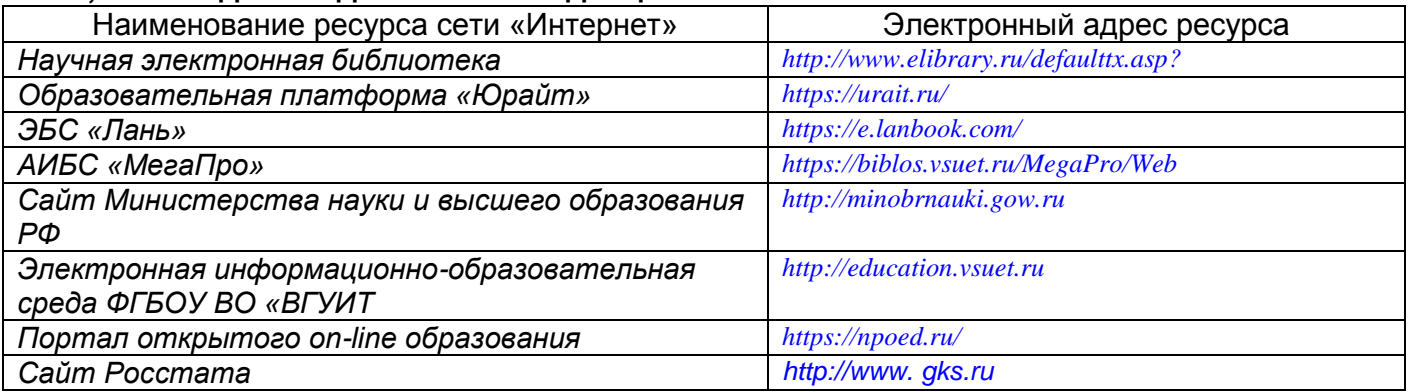

#### **6.5 Методические указания для обучающихся по освоению дисциплины**

**6.6 Перечень информационных технологий**, **используемых при осуществлении образовательного процесса по дисциплине, включая перечень программного обеспечения и информационных справочных систем**

Используемые виды информационных технологий:

*- «электронная»: персональный компьютер и информационно-поисковые (справочно-правовые) системы;*

*- «компьютерная» технология: персональный компьютер с программными продуктами разного назначения (ОС Windows; ОС ALT Linux; СПС «Консультант плюс», Система профессионального анализа рынка и компаний «Спарк»);*

*- «сетевая»: локальная сеть университета и глобальная сеть Internet.*

#### **7 Материально-техническое обеспечение дисциплины**

Учебные аудитории для проведения лабораторных работ, групповых и индивидуальных консультаций, текущего контроля и промежуточной аттестации, лаборатория экономической экспертизы (компьютерный класс) (а.343, в соответствии с расписанием), укомплектованные специальной мебелью и техническими средствами обучения, служащими для представления учебной информации большой аудитории; помещения для самостоятельной работы (а. 249 б), оснащенные компьютерной техникой с возможностью подключения к сети "Интернет" и обеспеченные доступом в электронную информационнообразовательную среду организации; помещение для хранения и профилактического обслуживания учебного оборудования (а. 456 а). Допускается использование других аудиторий в соответствии с расписанием учебных занятий и оснащенных соответствующим материально-техническим обеспечением, в соответствии с требованиями, предъявляемыми образовательным стандартом.

#### **8 Оценочные материалы для промежуточной аттестации обучающихся по дисциплине**

8.1 **Оценочные материалы** (ОМ) для дисциплины включают в себя:

- перечень компетенций с указанием этапов их формирования в процессе освоения образовательной программы;

- описание показателей и критериев оценивания компетенций на различных этапах их формирования, описание шкал оценивания;

- типовые контрольные задания или иные материалы, необходимые для оценки знаний, умений, навыков и (или) опыта деятельности, характеризующих этапы формирования компетенций в процессе освоения образовательной программы;

- методические материалы, определяющие процедуры оценивания знаний, умений, навыков и (или) опыта деятельности, характеризующих этапы формирования компетенций.

8.2 Для каждого результата обучения по дисциплине (модулю) определяются показатели и критерии оценивания сформированности компетенций на различных этапах их формирования, шкалы и процедуры оценивания.

ОМ представляются отдельным комплектом и **входят в состав рабочей программы дисциплины (модуля)**.

Оценочные материалы формируются в соответствии с П ВГУИТ «Положение об оценочных материалах».

### **Приложение к рабочей программе СПРАВОЧНО-ПРАВОВЫЕ СИСТЕМЫ**

1. Организационно-методические данные дисциплины для заочной формы обучения 1.1 Объемы различных форм учебной работы и виды контроля в соответствии с учебным планом

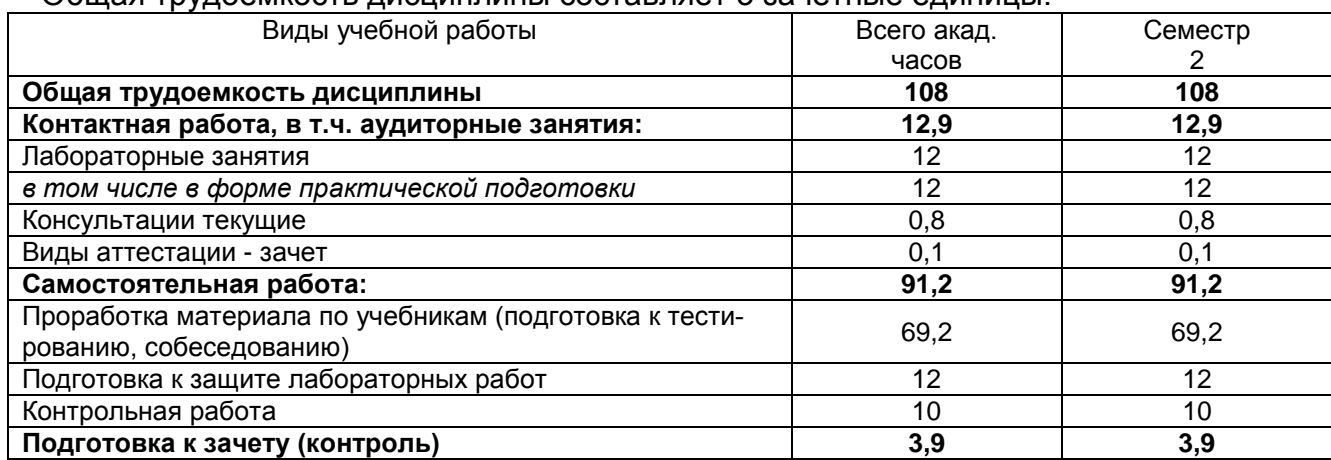

Общая трудоемкость дисциплины составляет 3 зачетные единицы.

#### **ОЦЕНОЧНЫЕ МАТЕРИАЛЫ ДЛЯ ПРОМЕЖУТОЧНОЙ АТТЕСТАЦИИ**

**по дисциплине**

**СПРАВОЧНО-ПРАВОВЫЕ СИСТЕМЫ**

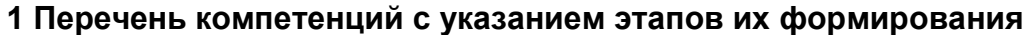

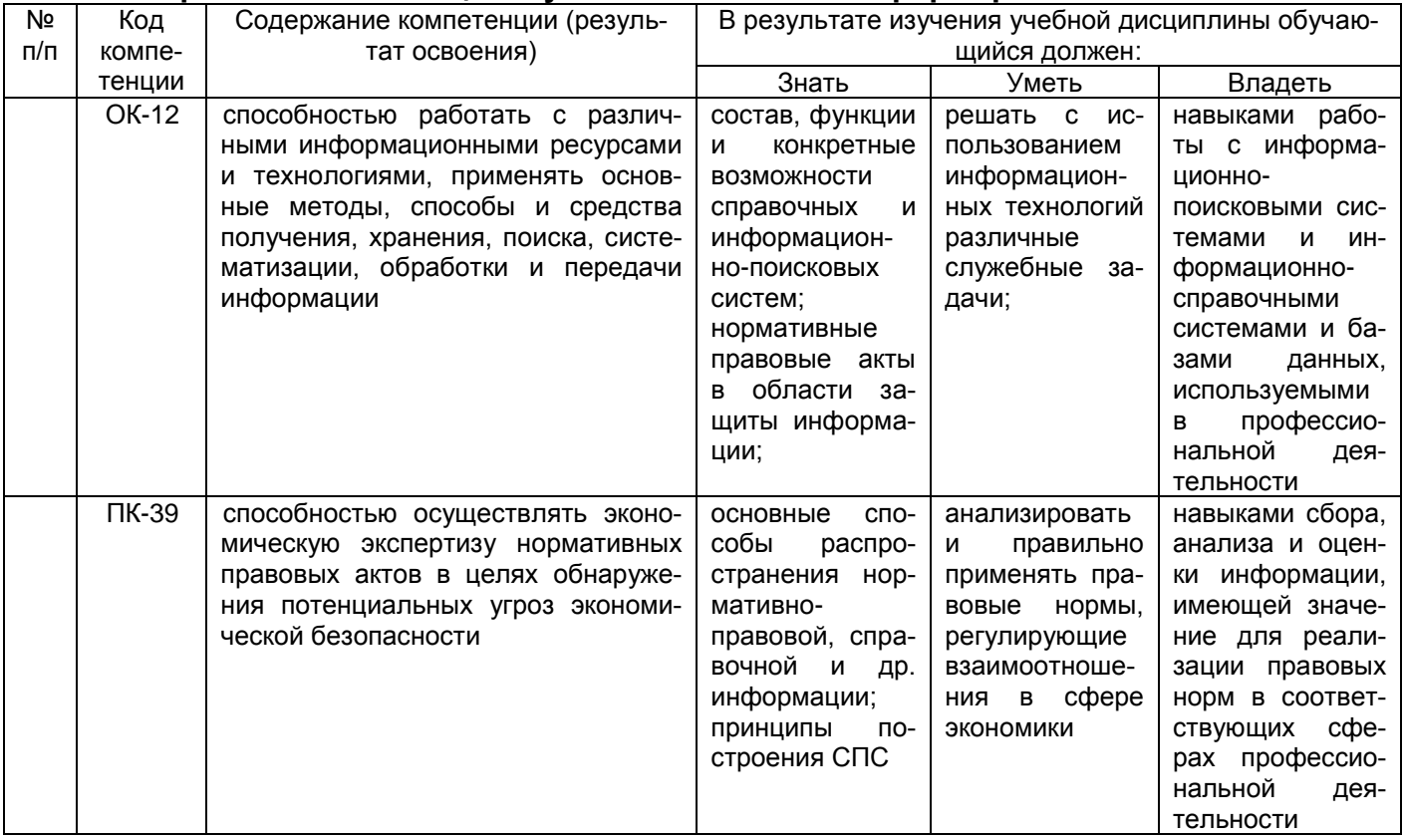

# 2 Паспорт оценочных материалов по дисциплине

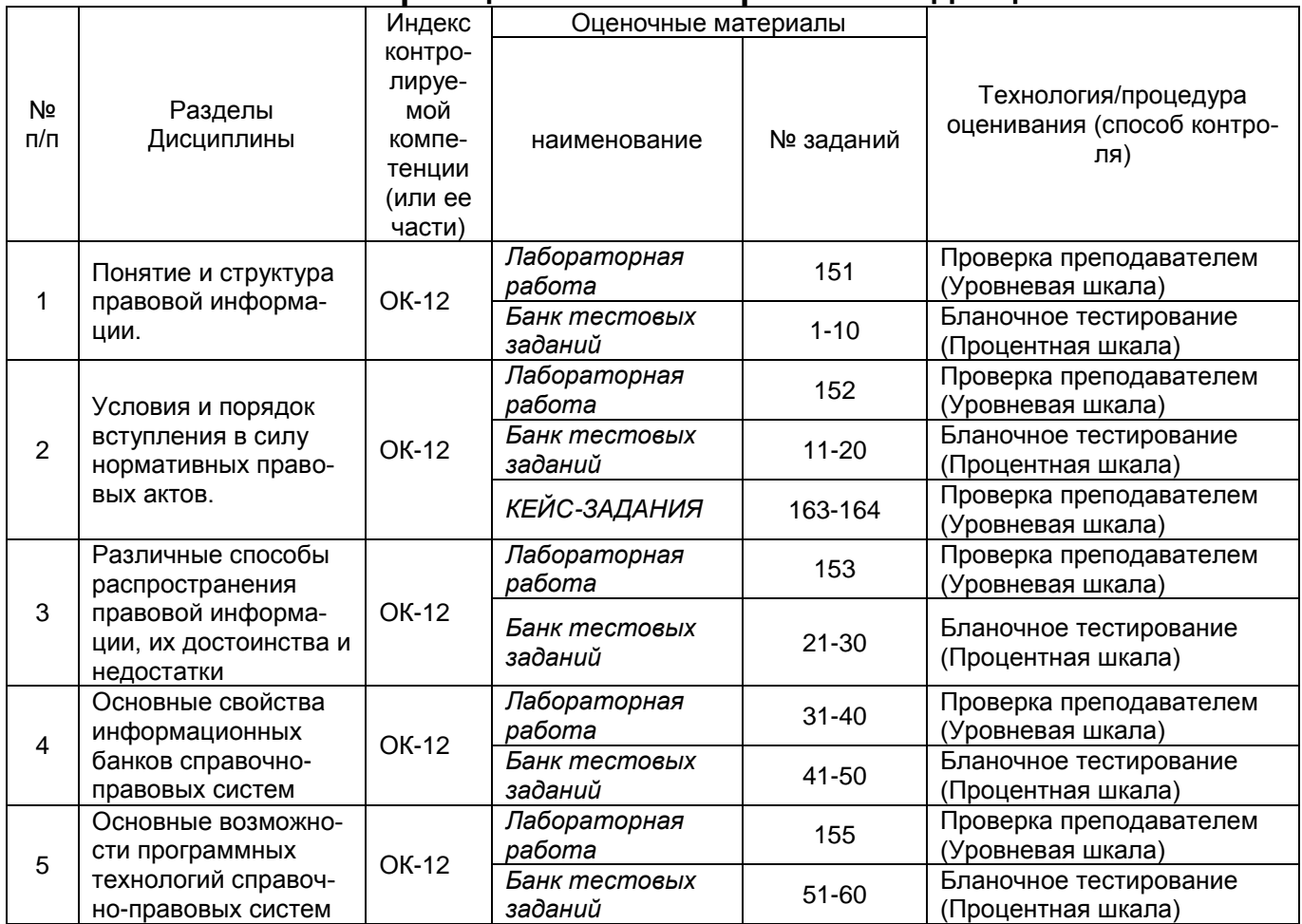

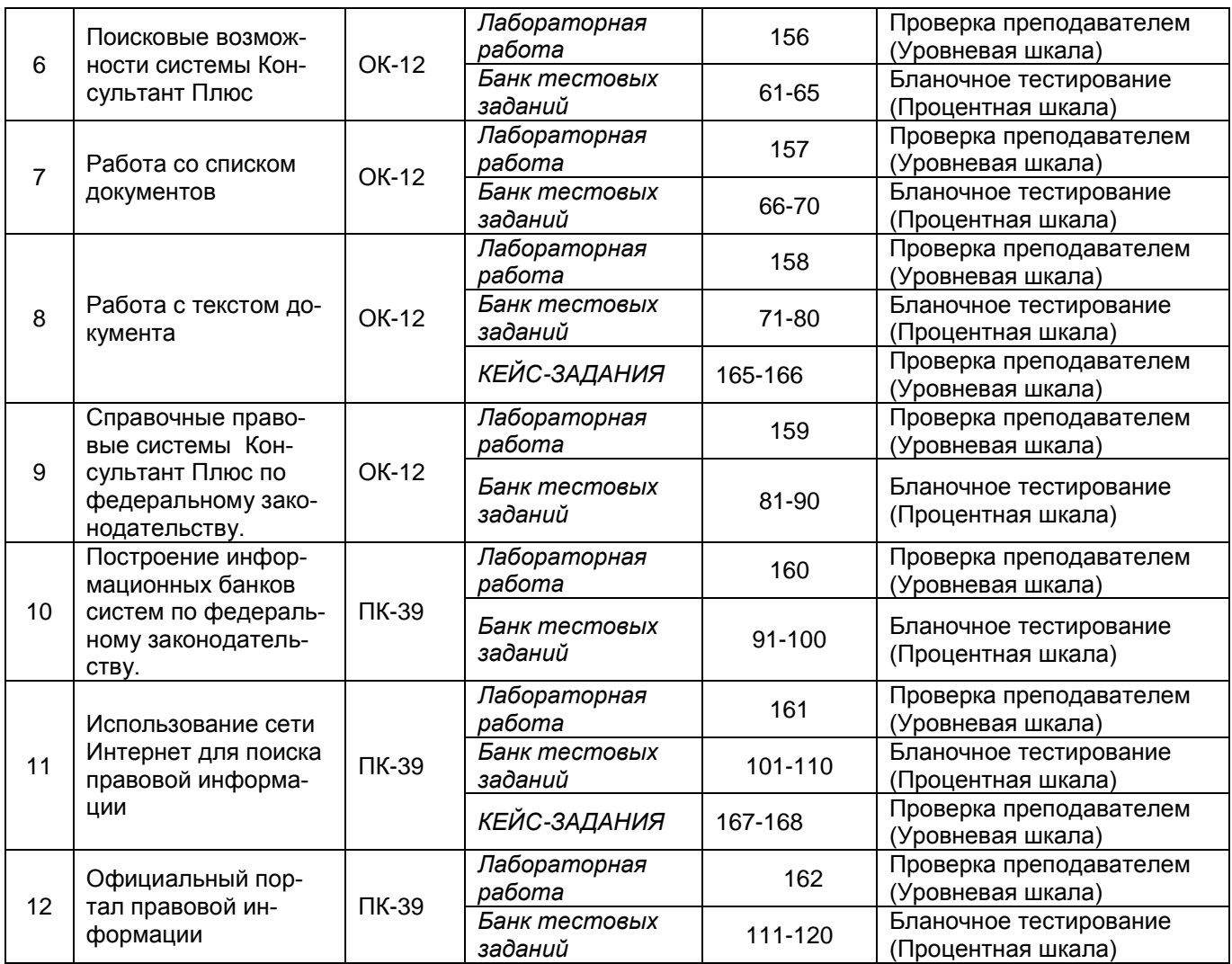

## **3 Оценочные материалы для промежуточной аттестации**

**Типовые контрольные задания или иные материалы, необходимые для оценки знаний, умений, навыков и (или) опыта деятельности, характеризующих этапы формирования компетенций в процессе**

## **3.1 Тесты (тестовые задания)**

*3.1.1* ОК-12 *–способностью работать с различными информационными ресурсами и технологиями, применять основные методы, способы и средства получения, хранения, поиска, систематизации, обработки и передачи информации*

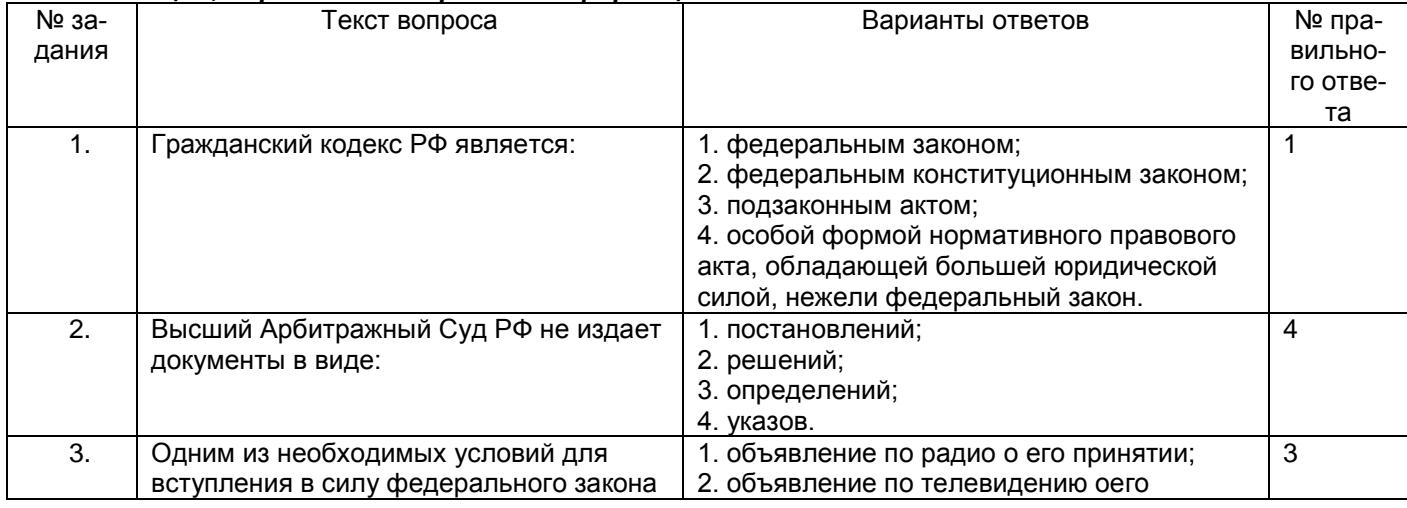

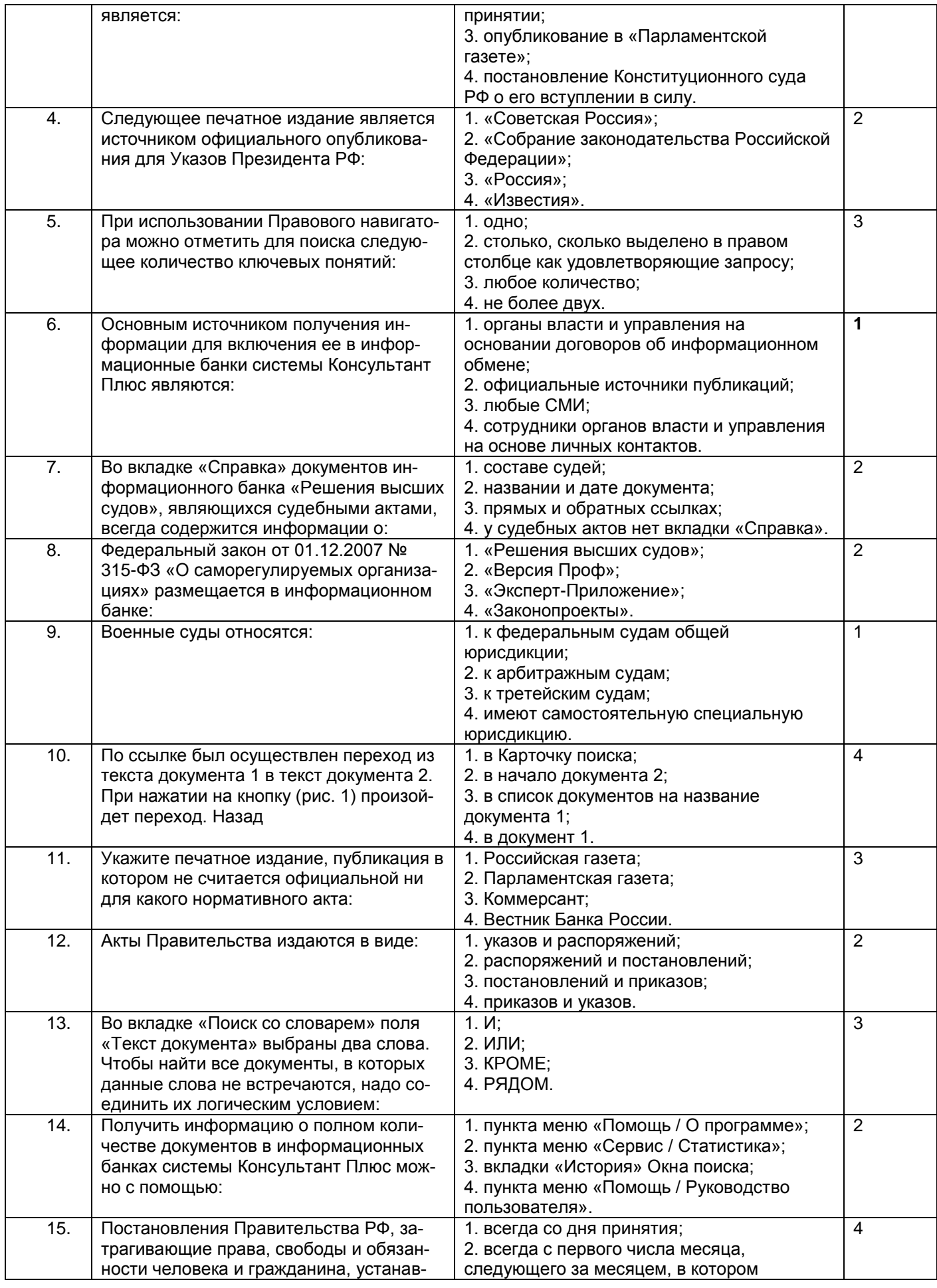

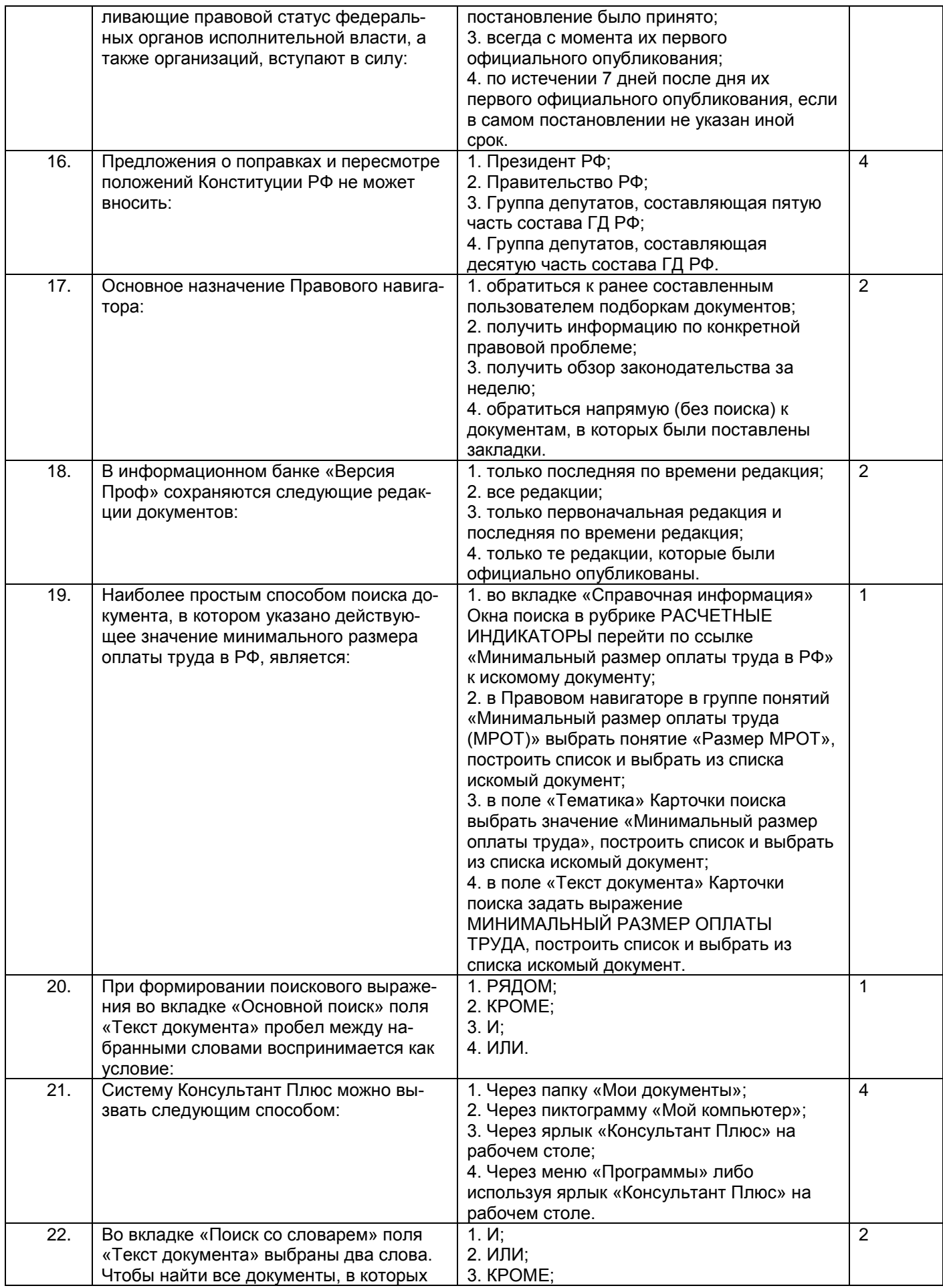

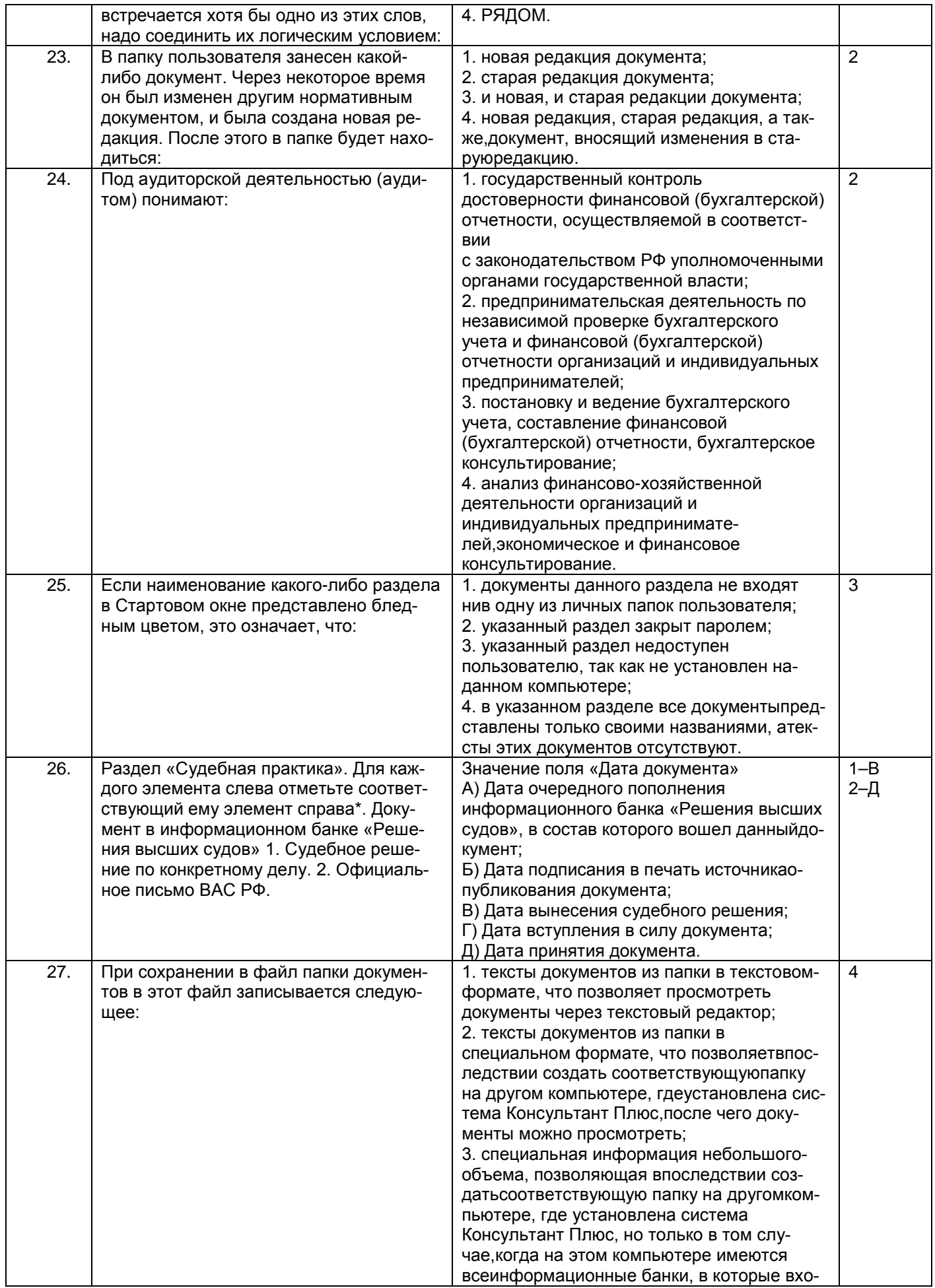

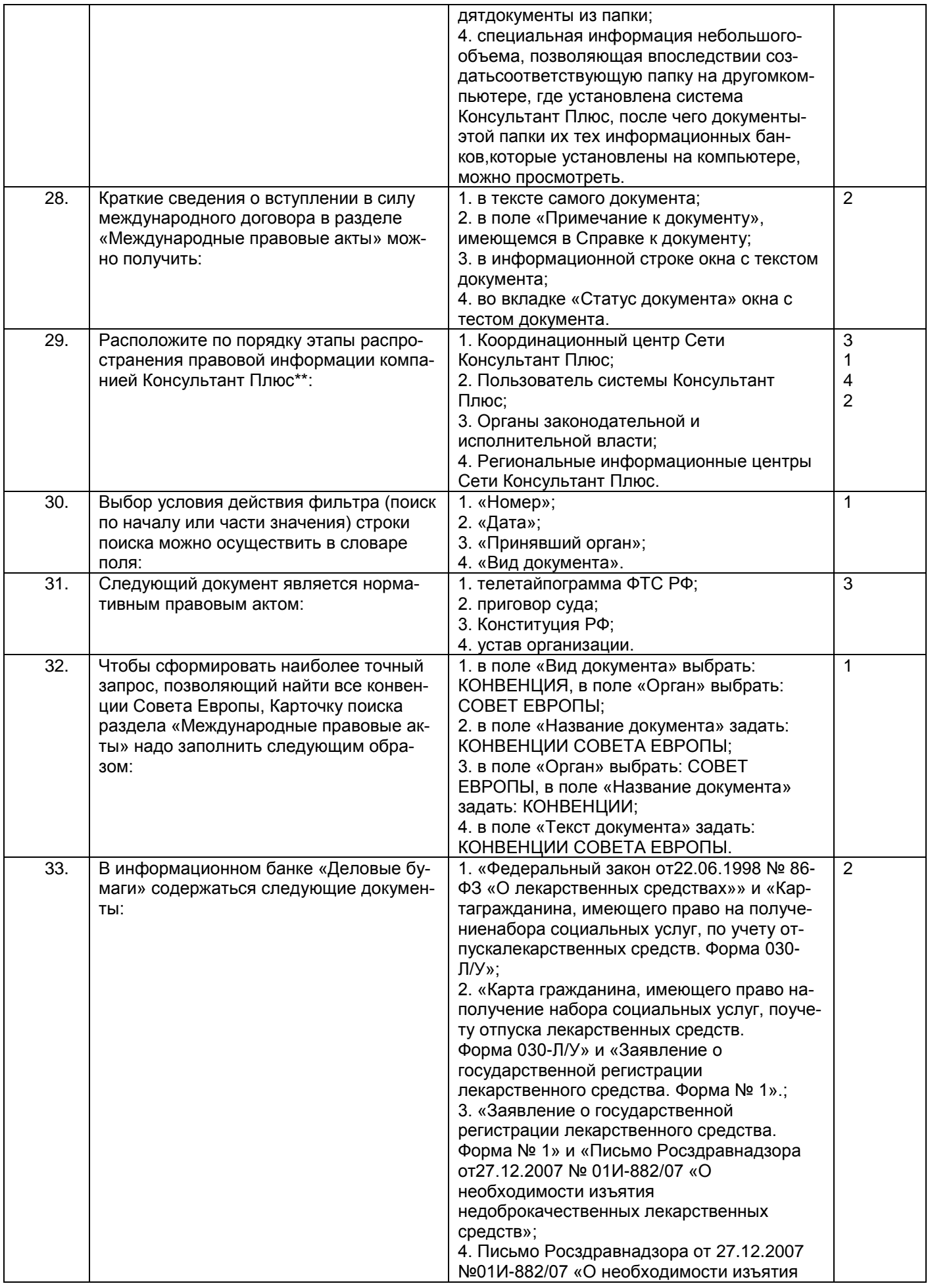

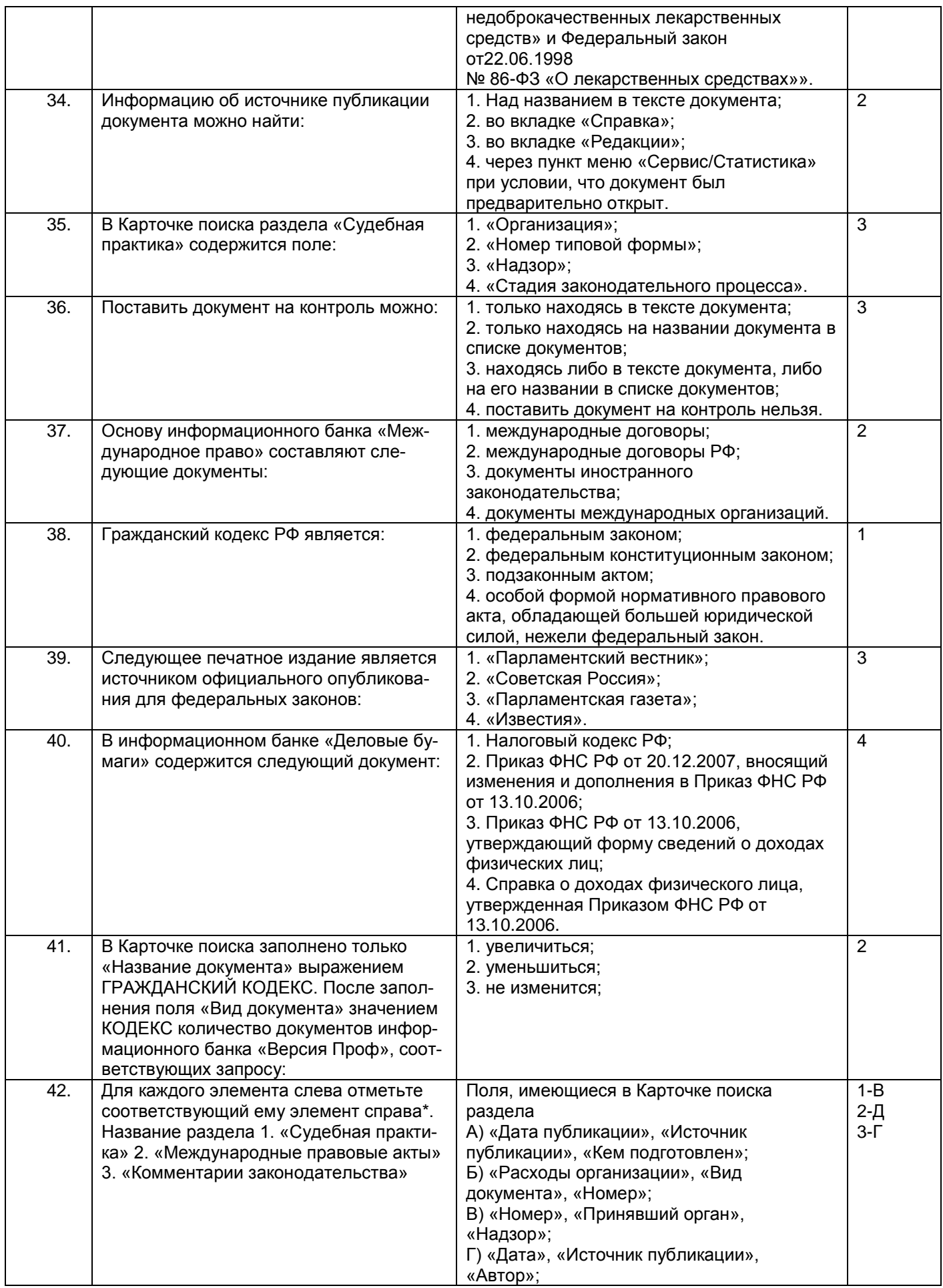

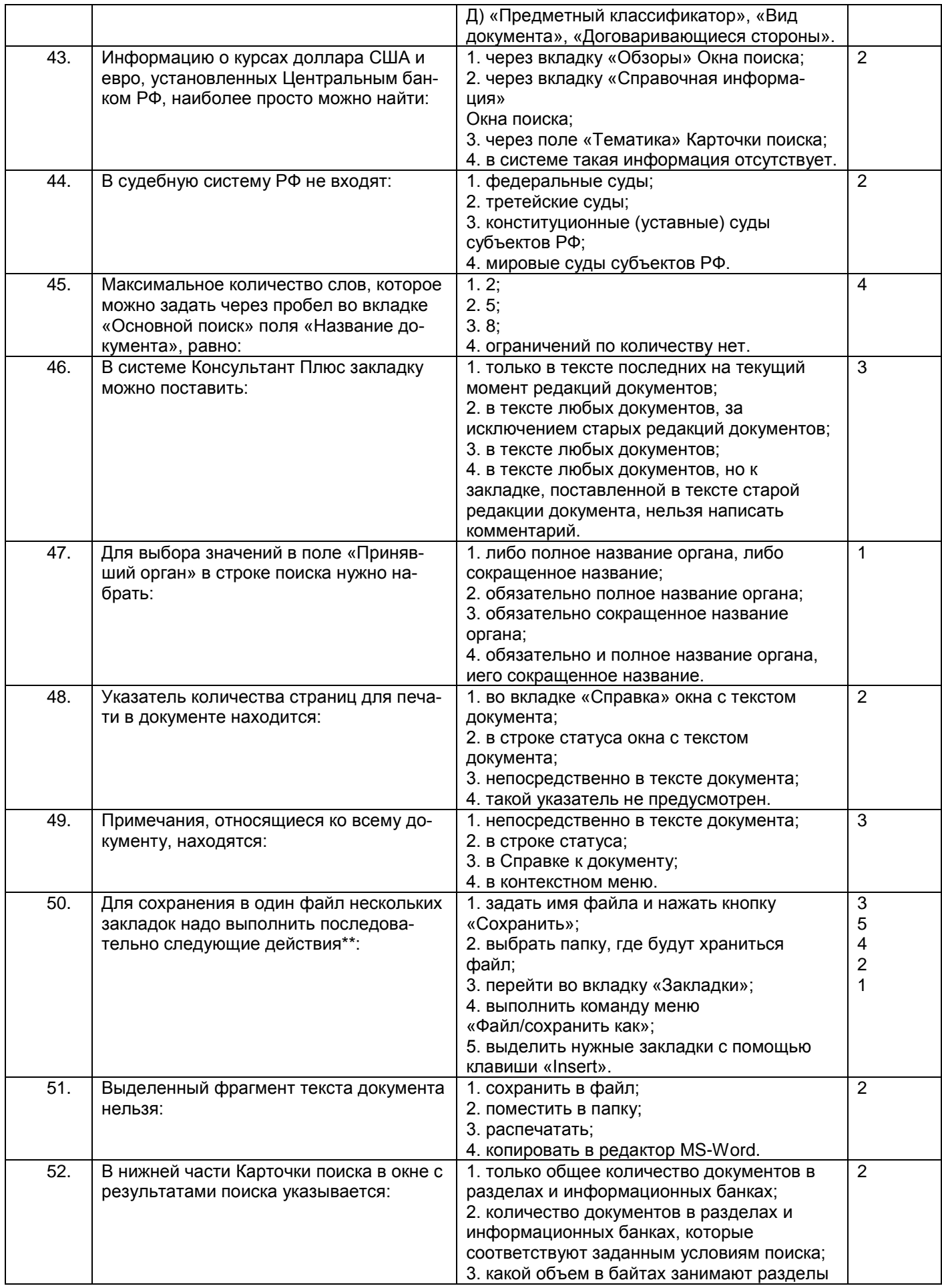

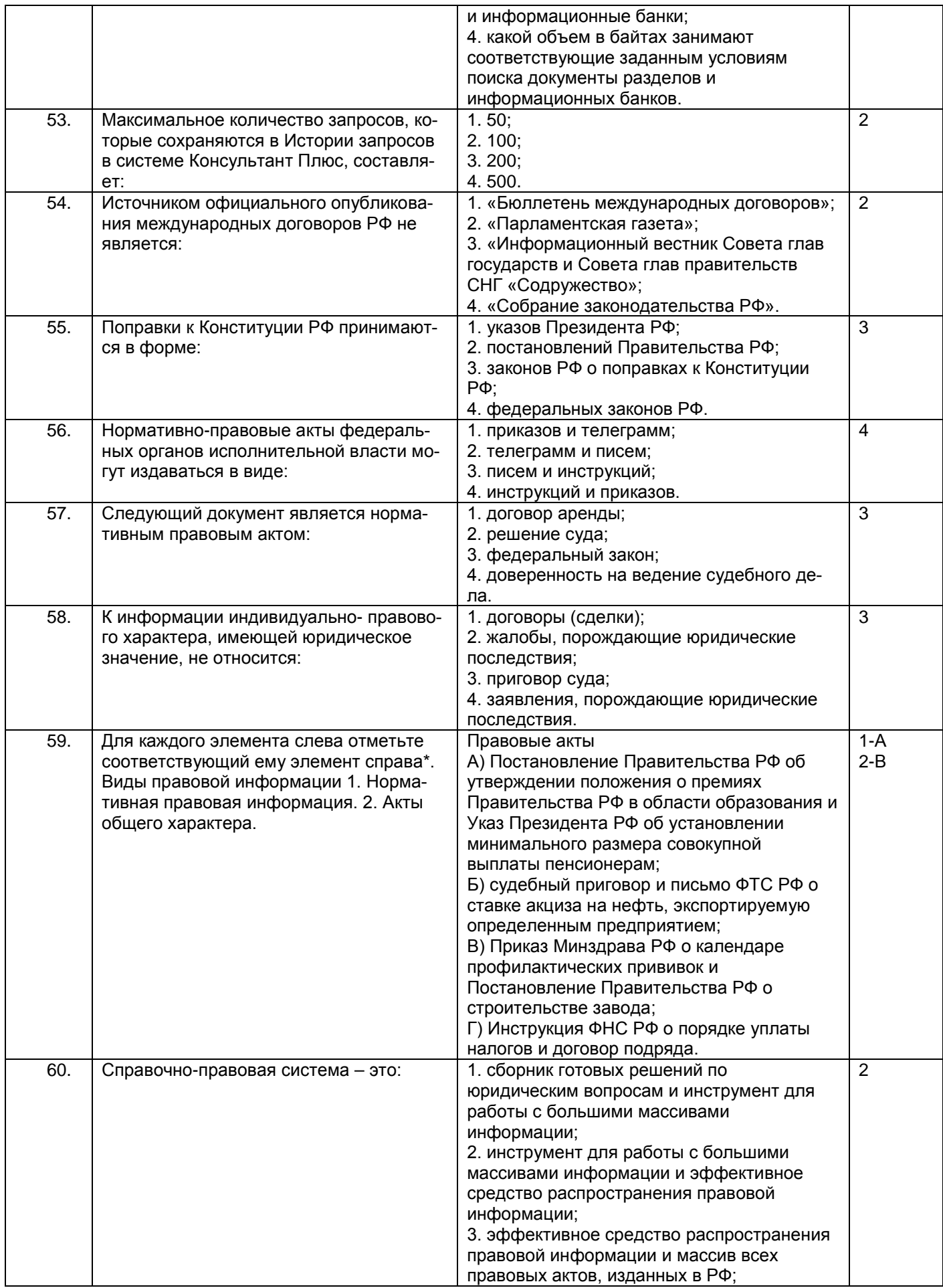

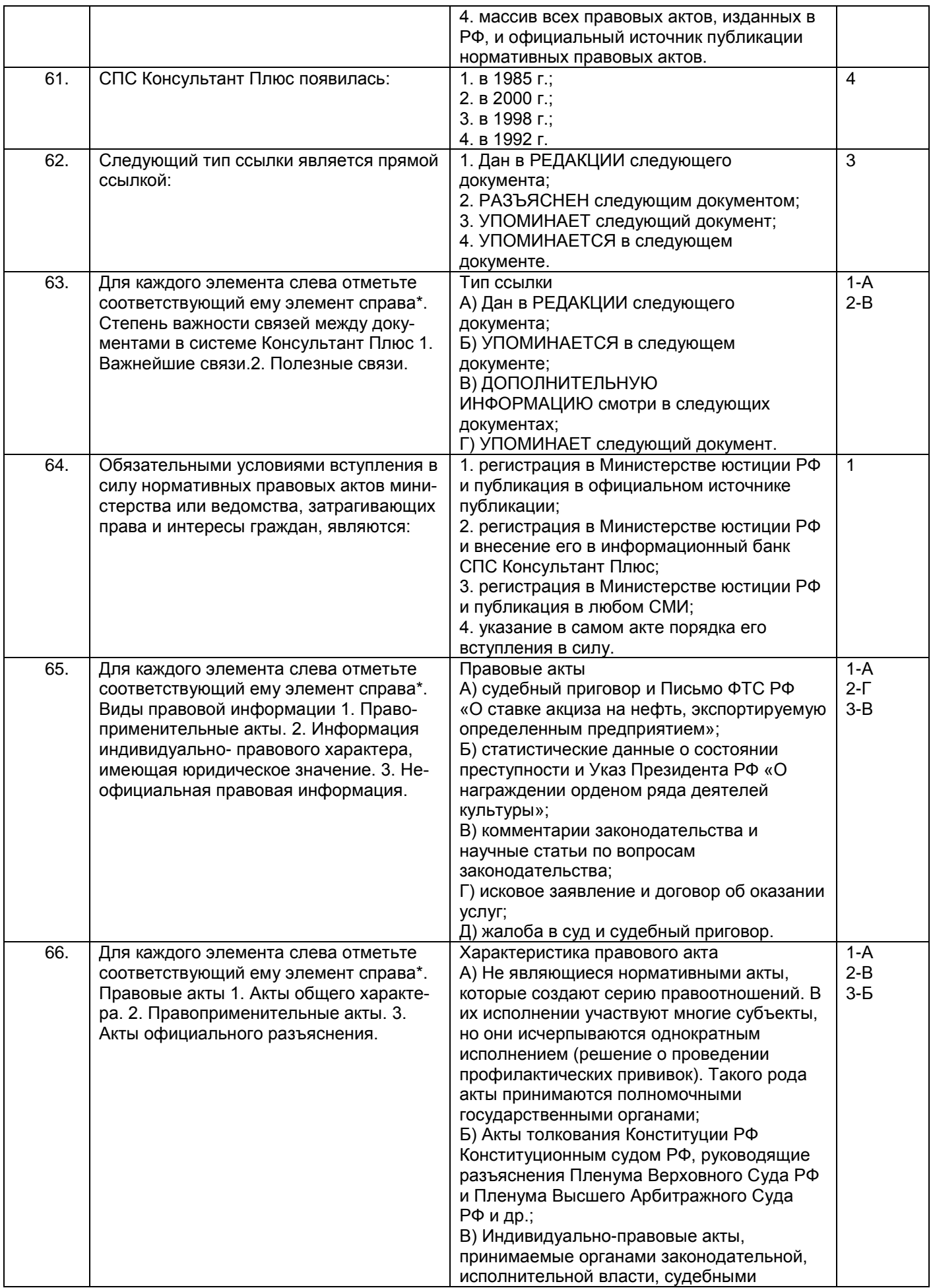

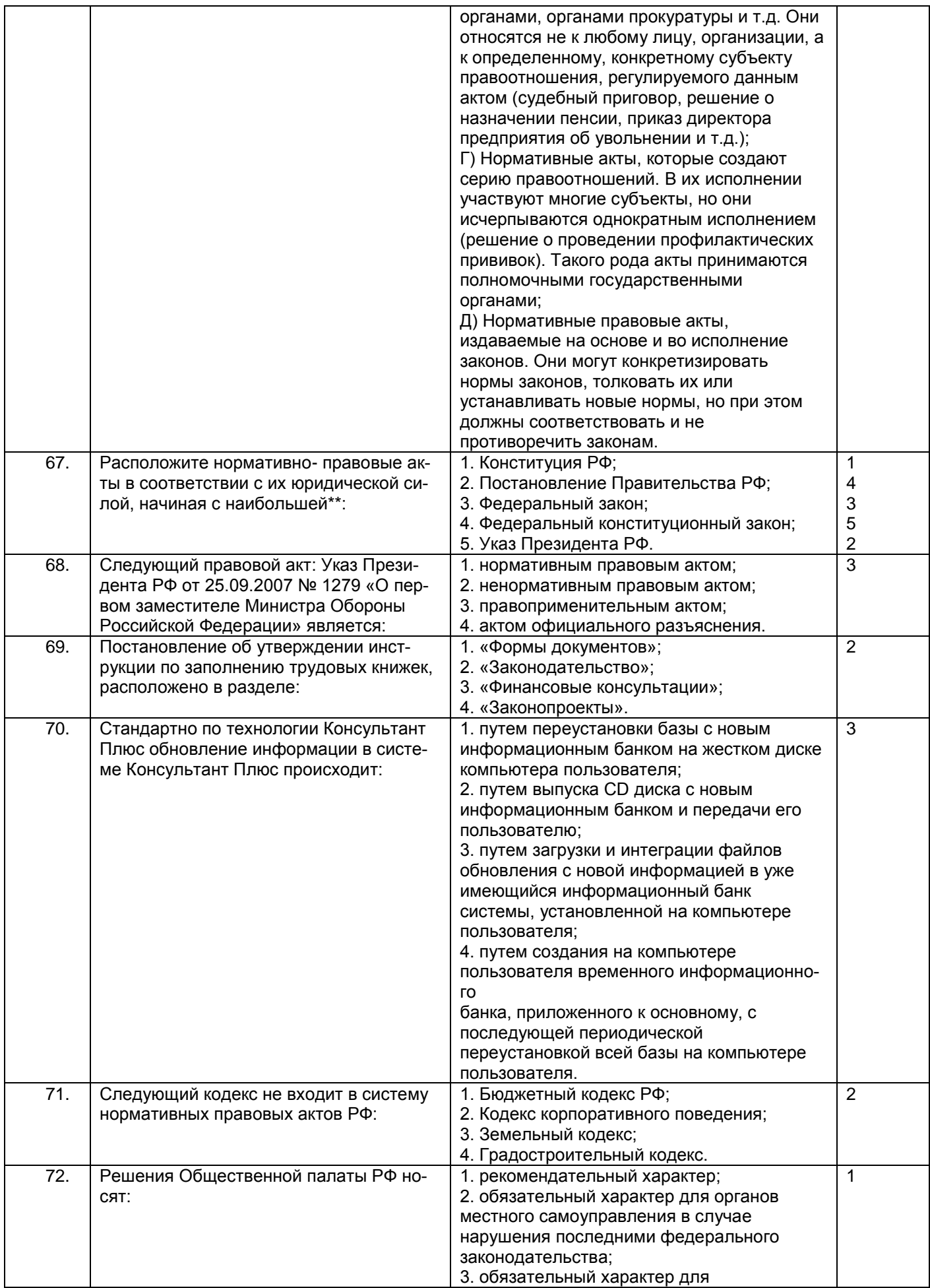

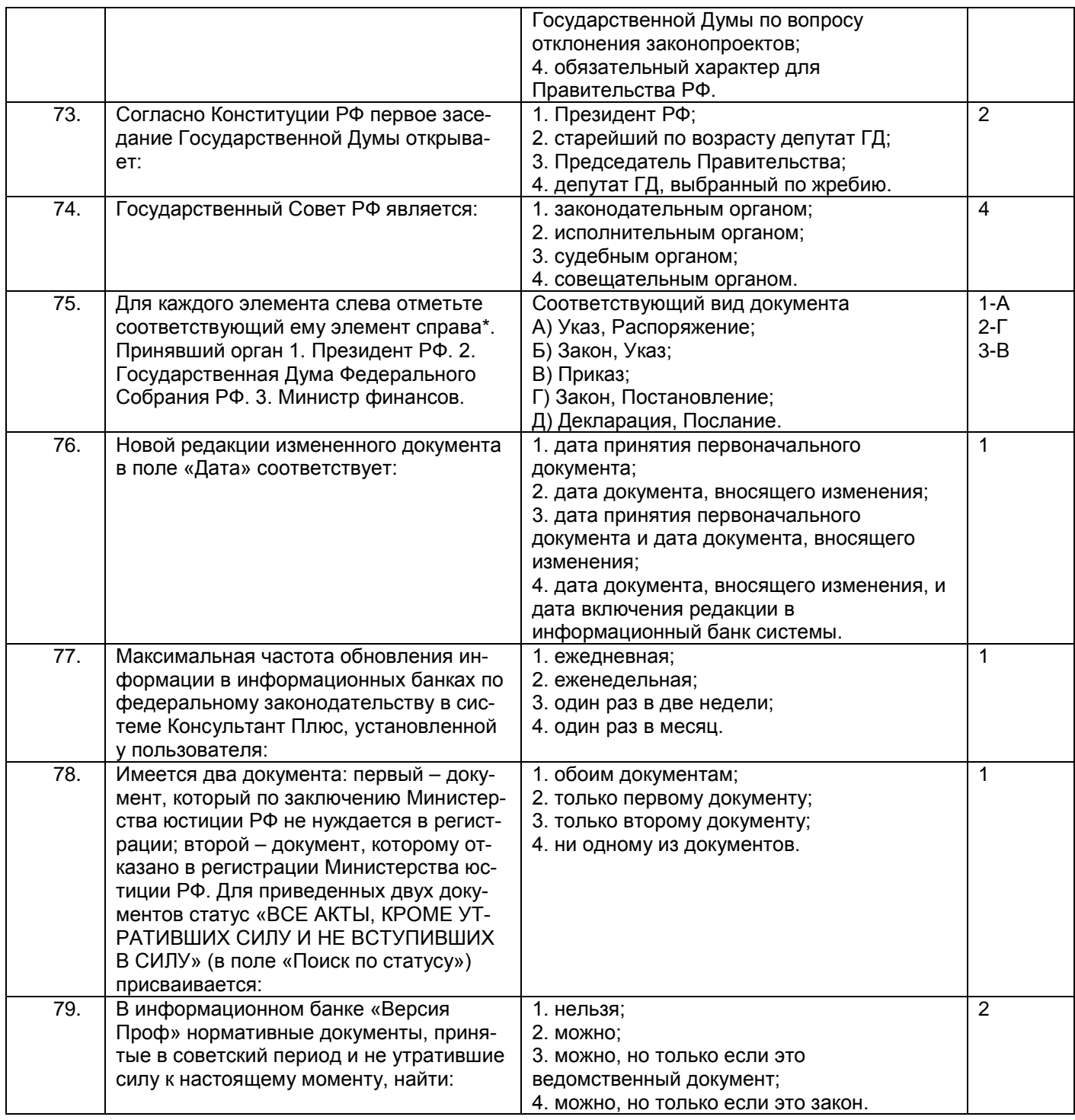

#### *3.1.2*ПК-39 *– способностью осуществлять экономическую экспертизу нормативных правовых актов в целях обнаружения потенциальных угроз экономической безопасности*

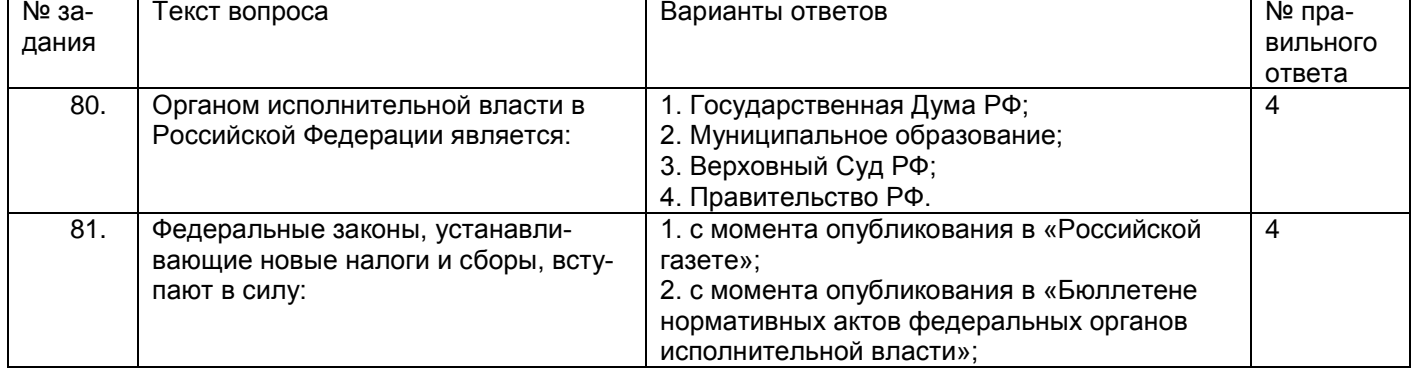

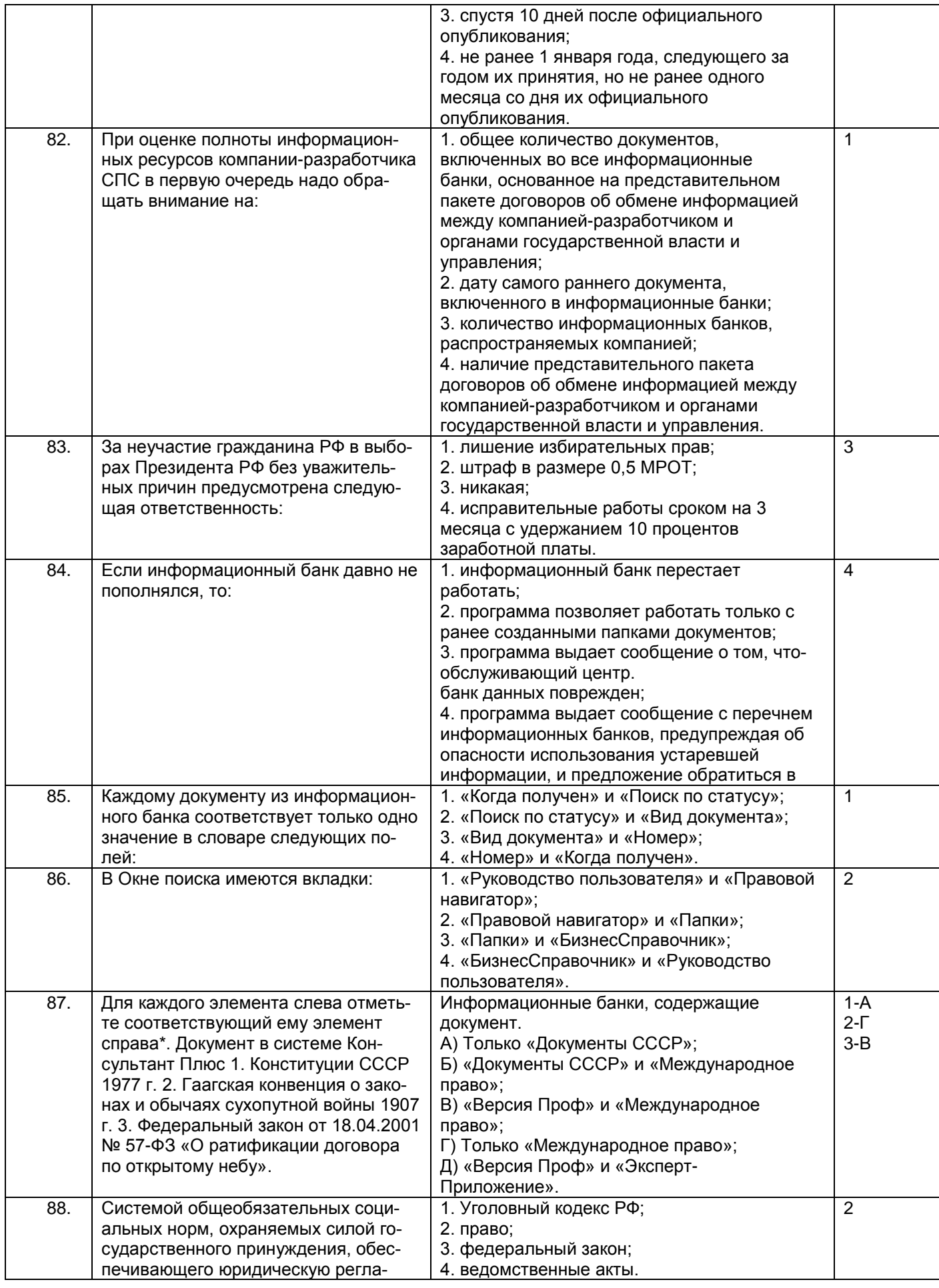

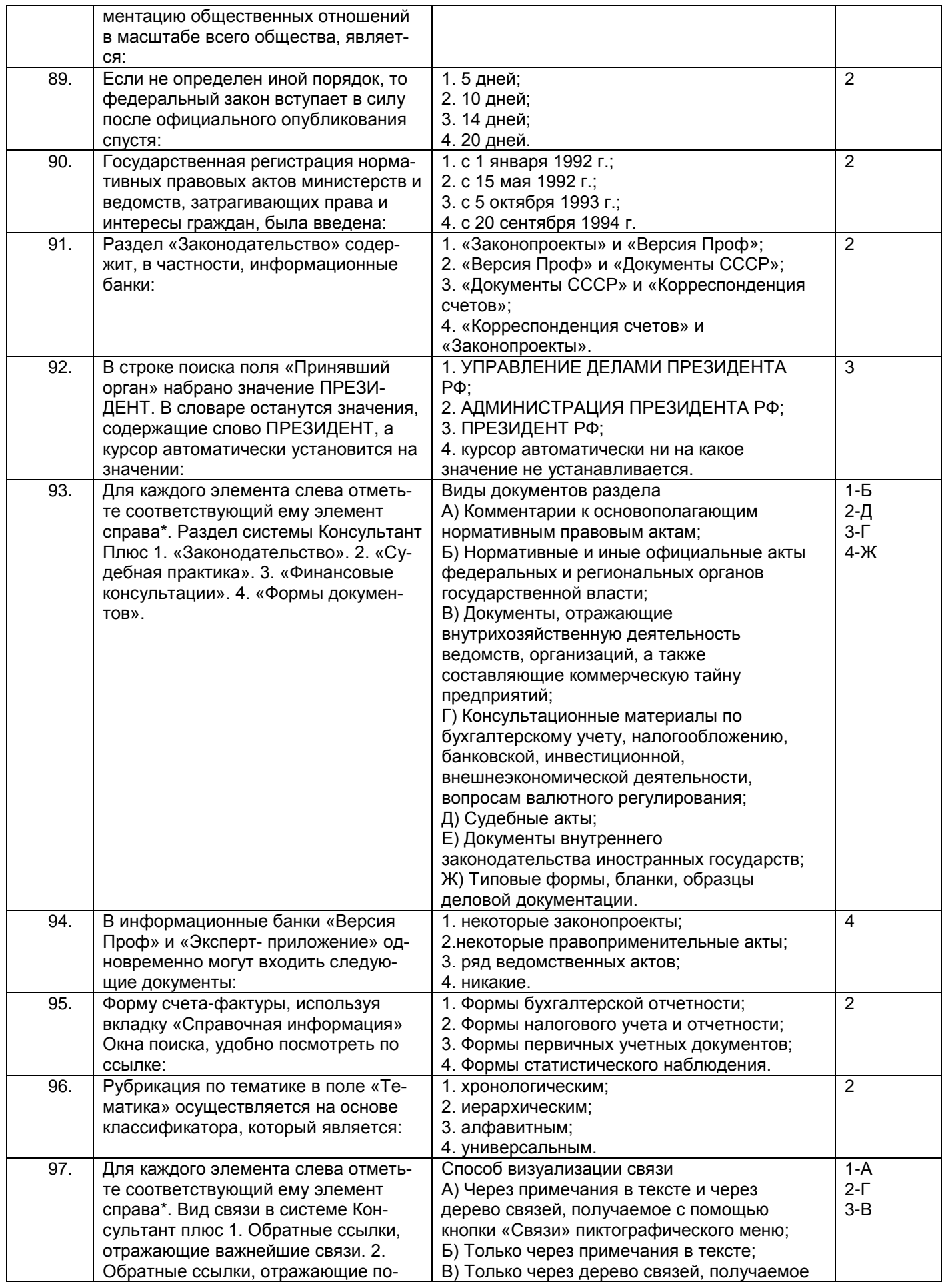

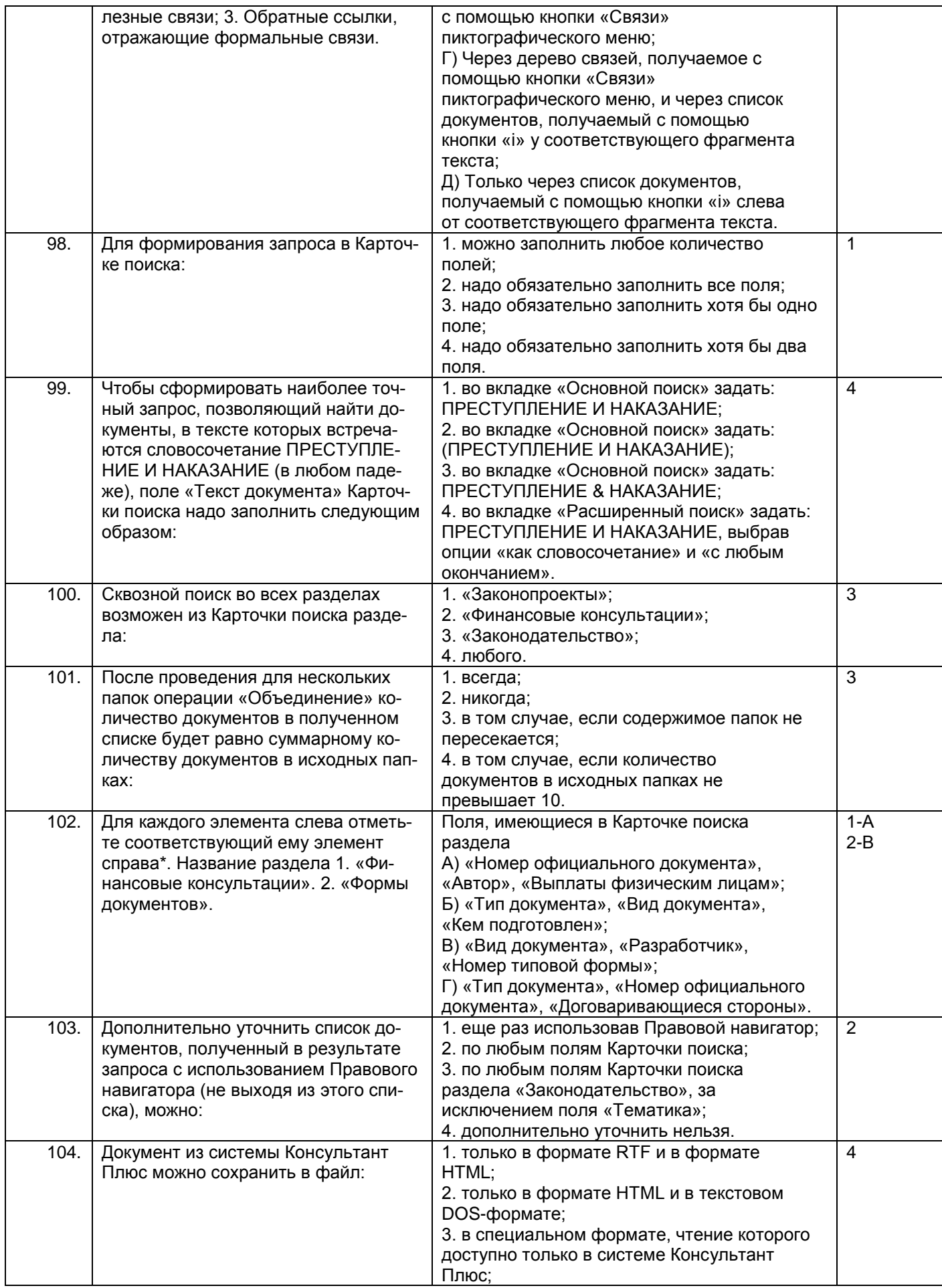

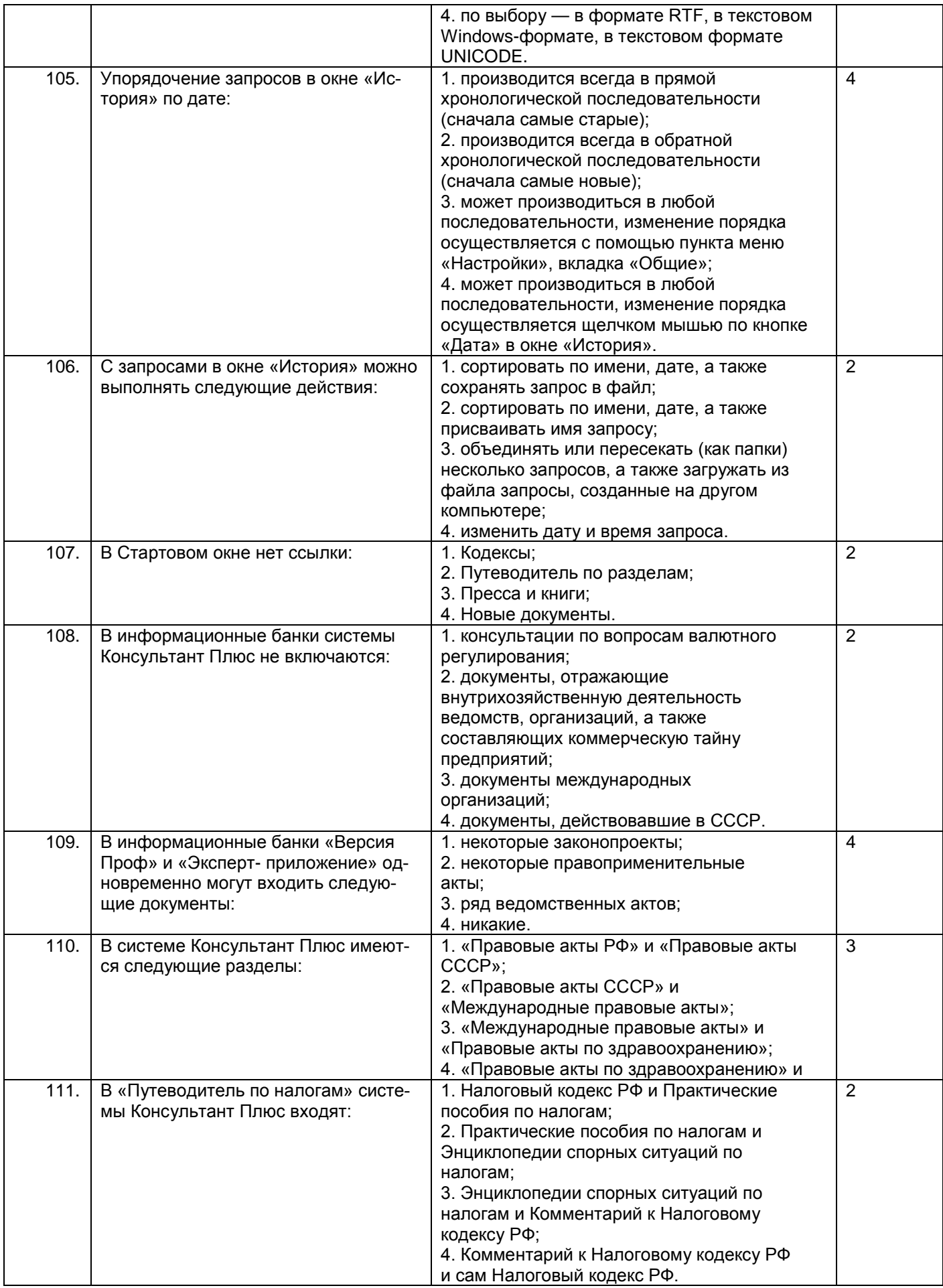

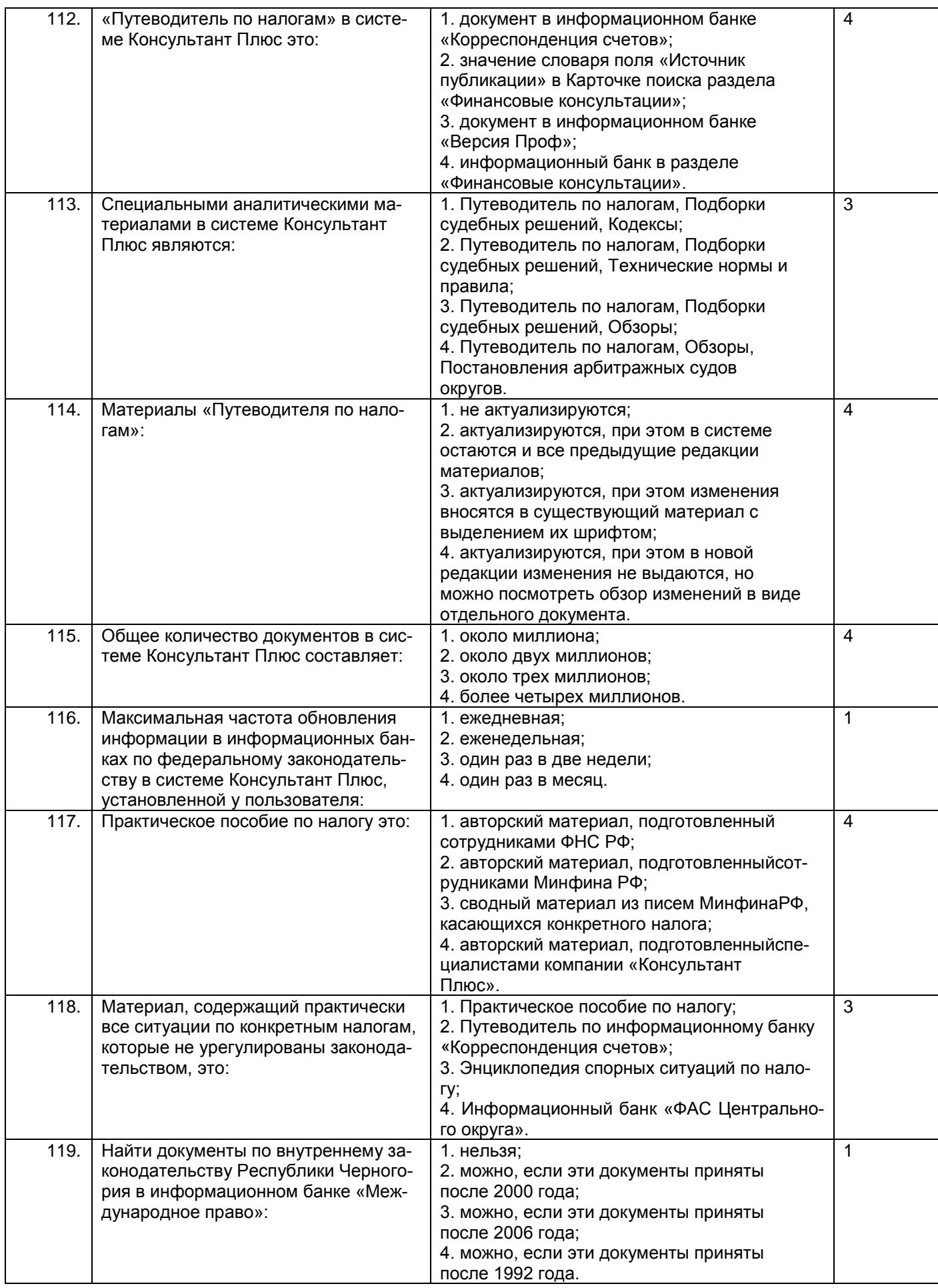

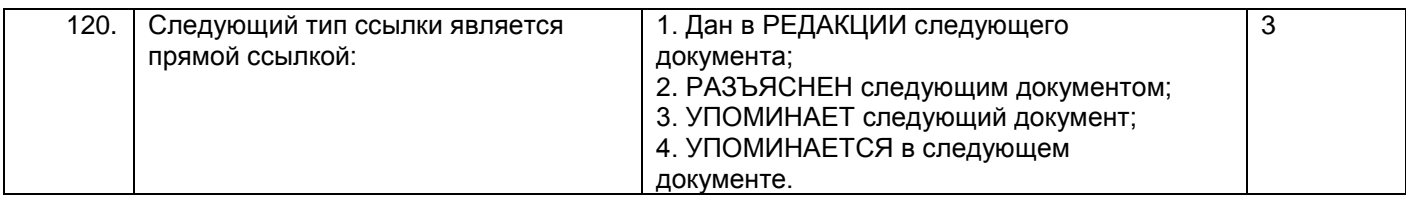

#### **3.2. Вопросы к зачету**

*3.2.1* ОК-12 *– способностью работать с различными информационными ресурсами и технологиями, применять основные методы, способы и средства получения, хранения, поиска, систематизации, обработки и передачи информации*

| Номер   | Текст вопроса                                                                       |
|---------|-------------------------------------------------------------------------------------|
| вопроса |                                                                                     |
| 121.    | Официальная правовая информация                                                     |
| 122.    | Нормативная правовая информация                                                     |
| 123.    | Содержание и форма правового акта                                                   |
| 124.    | Информация индивидуально-правового характера, имеющая юридическое значение          |
| 125.    | Обязательные условия вступления в силу нормативных правовых актов                   |
| 126.    | Порядок вступления в силу нормативных правовых актов                                |
| 127.    | Основные способы получения, систематизации и распространения информации: печатные   |
|         | издания правовой информации                                                         |
| 128.    | Основные способы получения, систематизации и распространения информации: компьютер- |
|         | ные системы, базы данных правовой информации                                        |
| 129.    | Обзор рынка справочно-правовых систем в РФ                                          |
| 130.    | Полнота и структура информационных банков                                           |
| 131.    | Достоверность текстов правовых актов в справочно-правовых системах                  |
| 132.    | Юридическая обработка правовой информации                                           |
| 133.    | Хранение и обработка больших объемов правовой информации                            |
| 134.    | Технологии передачи информации                                                      |
| 135.    | Организация поиска документов в системе Консультант Плюс                            |
| 136.    | Особенности словаря поля и работа с полем                                           |
| 137.    | Одновременный поиск по нескольким базам                                             |
| 138.    | Формирование сложных запросов с использованием папок                                |
| 139.    | Работа с текстом документа                                                          |
| 140.    | Поиск фрагментов текста                                                             |
| 141.    | Справочно-правовая система Консультант Плюс по федеральному законодательству        |

*3.2.2*ПК-39 *– способностью осуществлять экономическую экспертизу нормативных правовых актов в целях обнаружения потенциальных угроз экономической безопасности*

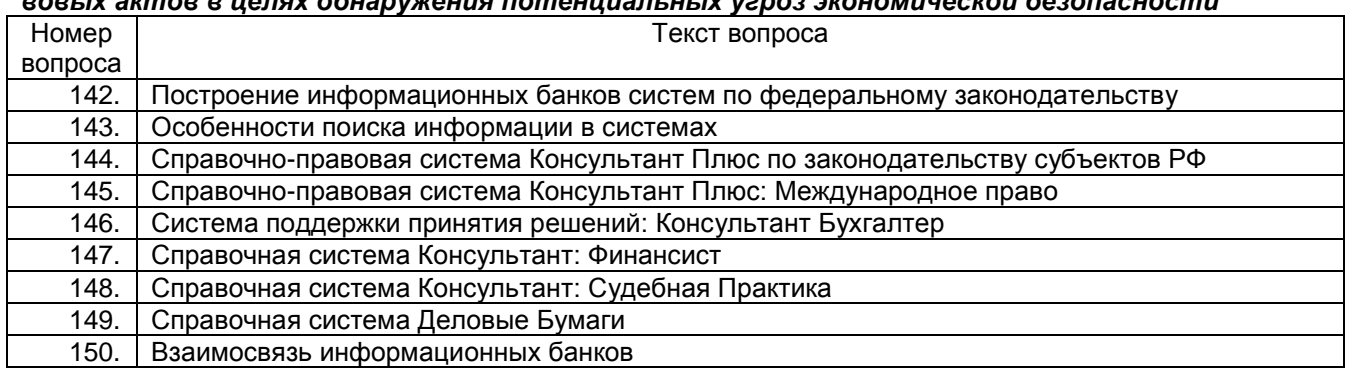

#### **3.3 Задания для лабораторных работ**

*3.3.1* ОК-12 *– способностью работать с различными информационными ресурсами и технологиями, применять основные методы, способы и средства получения, хранения, поиска, систематизации, обработки и передачи информации*

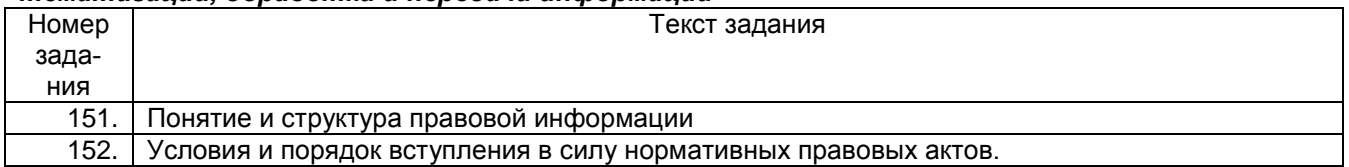

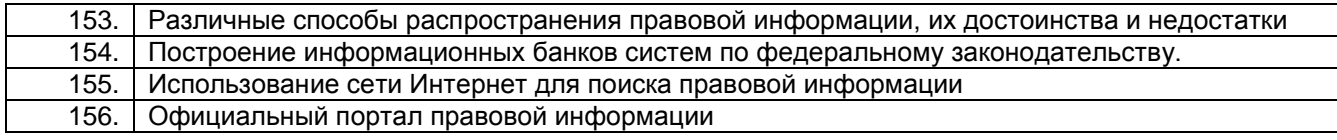

#### *3.3.2*ПК-39 *– способностью осуществлять экономическую экспертизу нормативных правовых актов в целях обнаружения потенциальных угроз экономической безопасности*

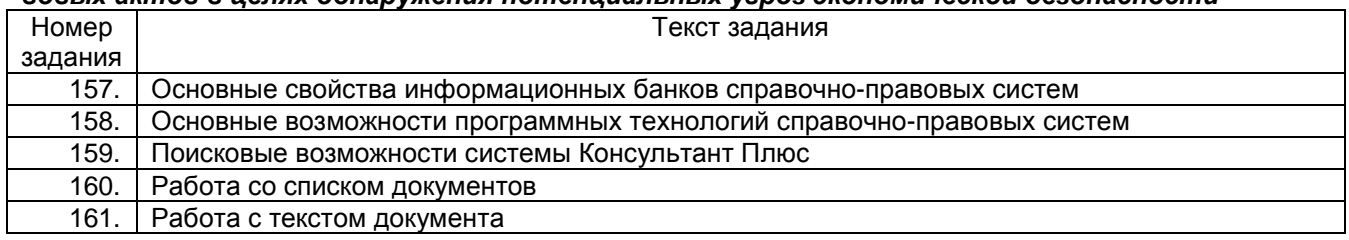

#### **3.4 Кейс-задания**

3.4.1 ОК-12 *– способностью работать с различными информационными ресурсами и технологиями, применять основные методы, способы и средства получения, хранения, поиска, систематизации, обработки и передачи информации*

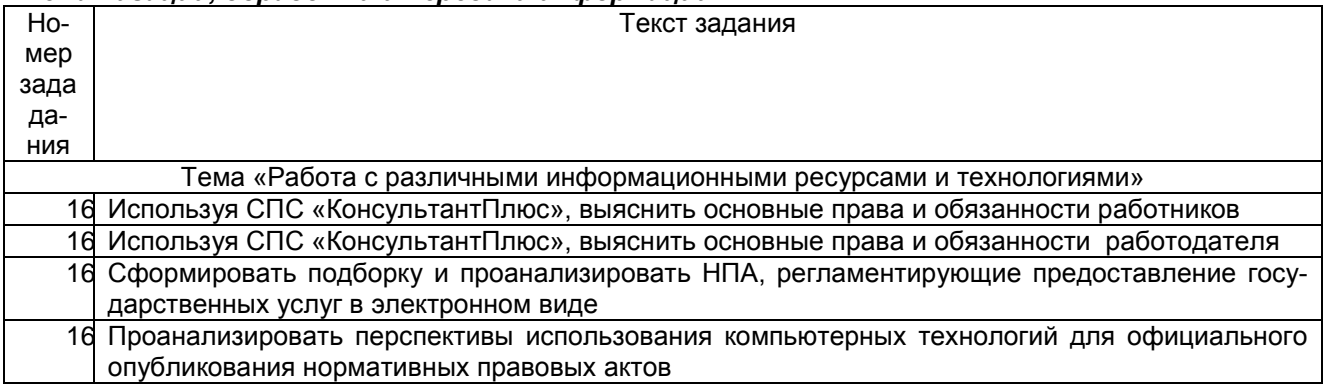

#### 3.4.3 ПК-39 *– способностью осуществлять экономическую экспертизу нормативных правовых актов в целях обнаружения потенциальных угроз экономической безопасности*

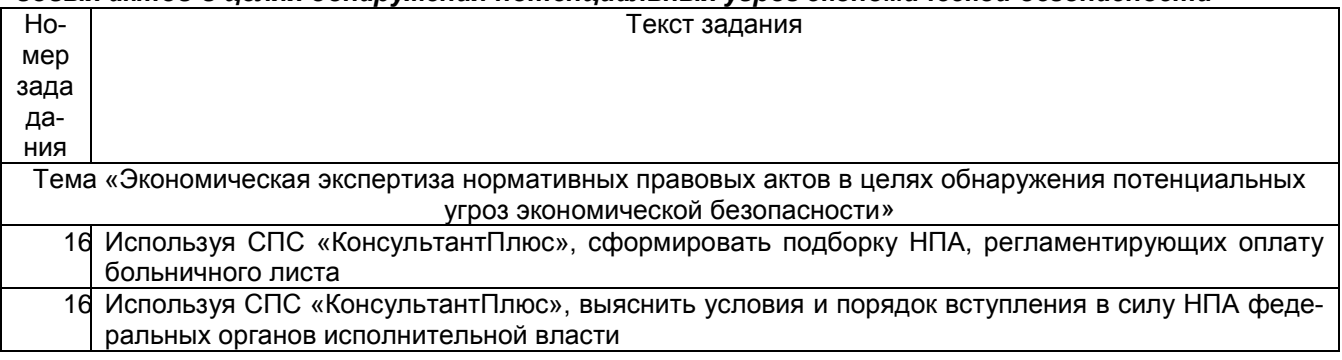

#### **4. Методические материалы,**

#### **определяющие процедуры оценивания знаний, умений, навыков и (или) опыта деятельности,**

#### **характеризующих этапы формирования компетенций**

Процедуры оценивания в ходе изучения дисциплины знаний, умений и навыков, характеризующих этапы формирования компетенций, регламентируются положениями:

- П ВГУИТ 2.4.03-2017 Положение о курсовых экзаменах и зачетах;

- П ВГУИТ 4.1.02-2017 Положение о рейтинговой оценке текущей успеваемости.

Итоговая оценка по дисциплине определяется на основании определения среднеарифметического значения баллов по каждому заданию.

#### 5. Описание показателей и критериев оценивания компетенций на различных этапах их формирования, описание шкал оценивания для каждого результата обучения по дисциплине

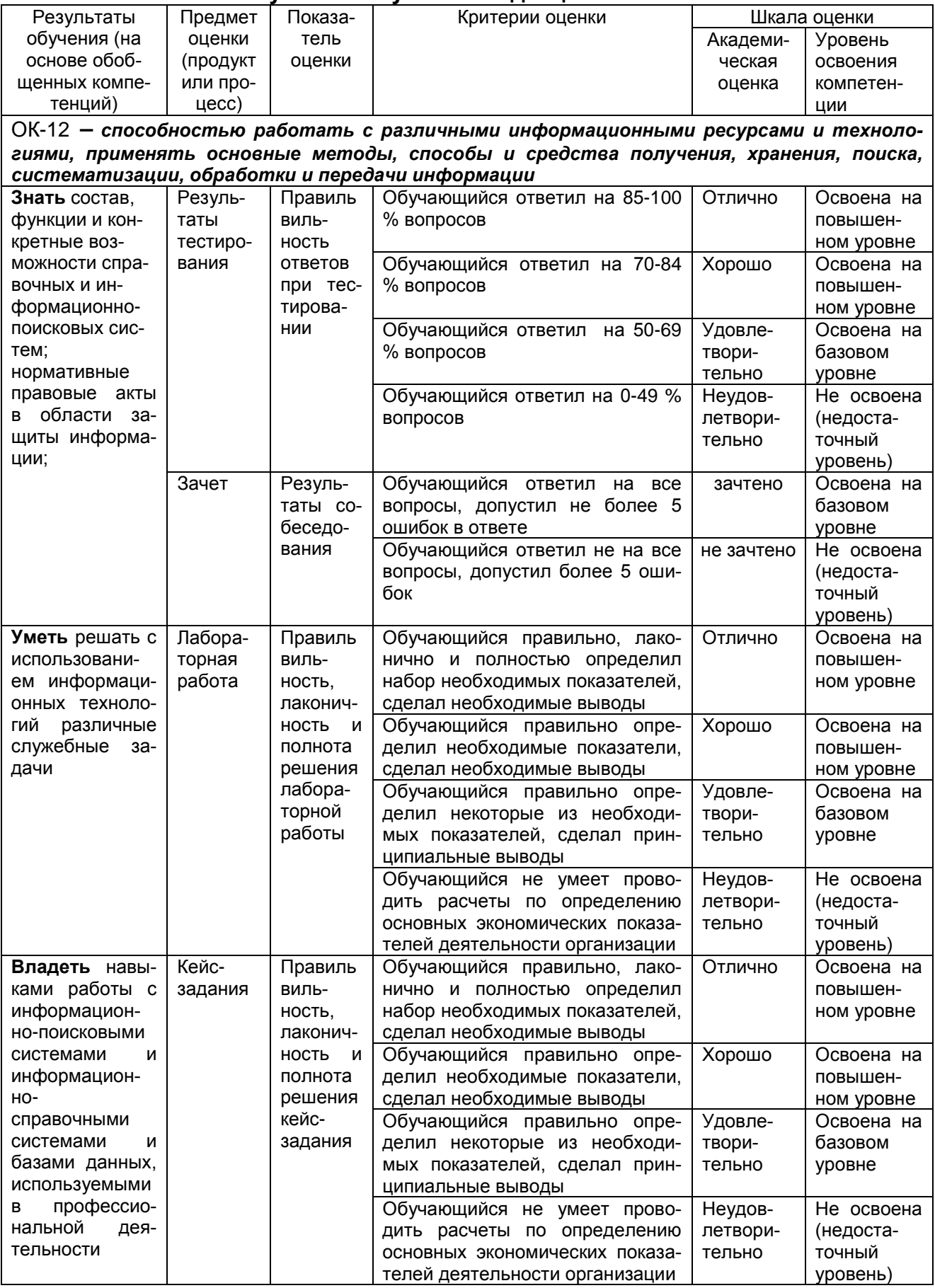

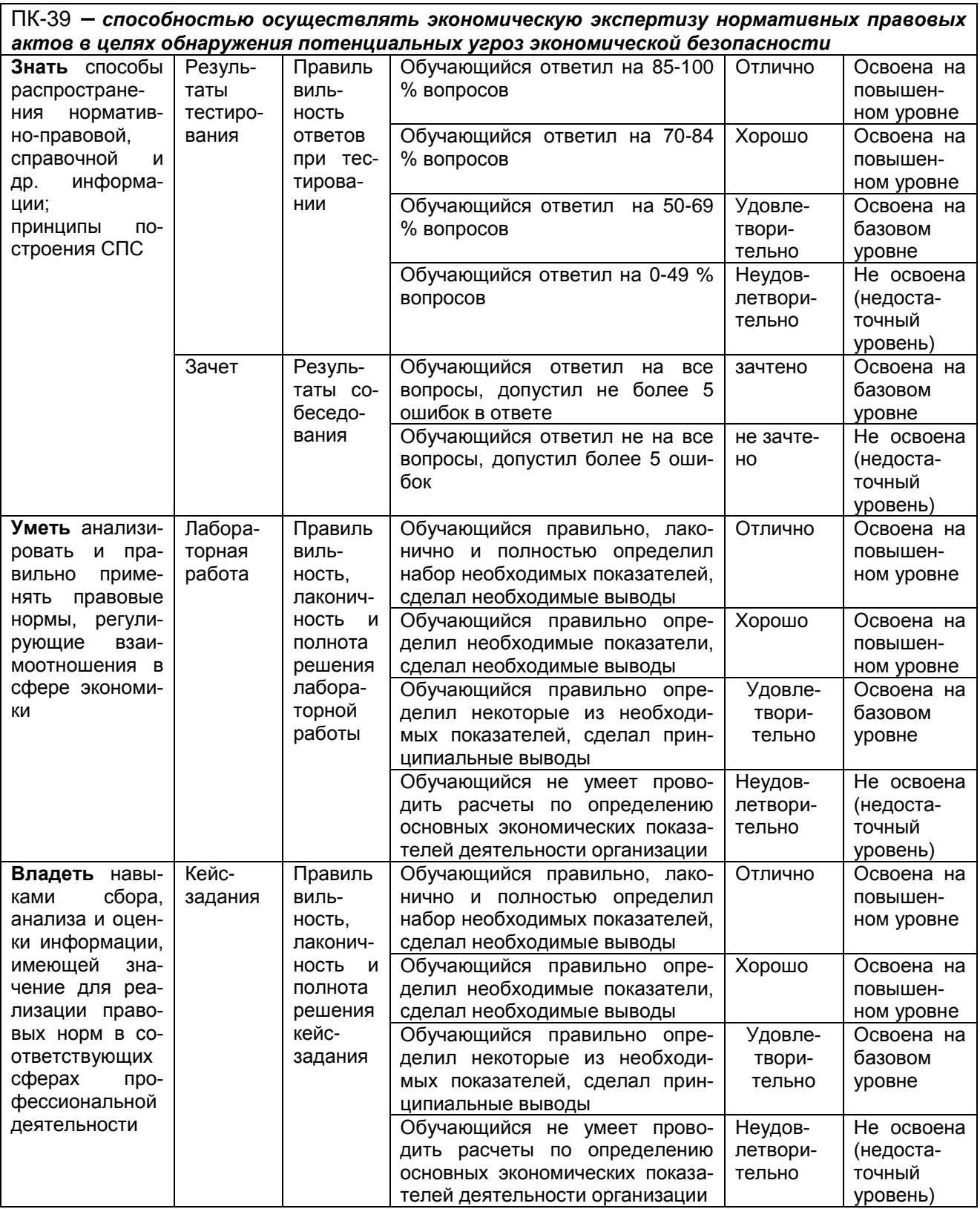